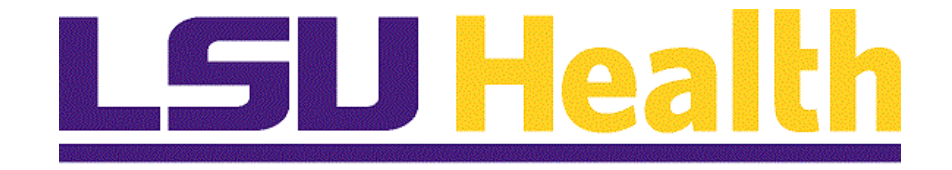

# **PER-3 Additional Compensation**

**Version Date: October 30, 2018**

## **Table of Contents**

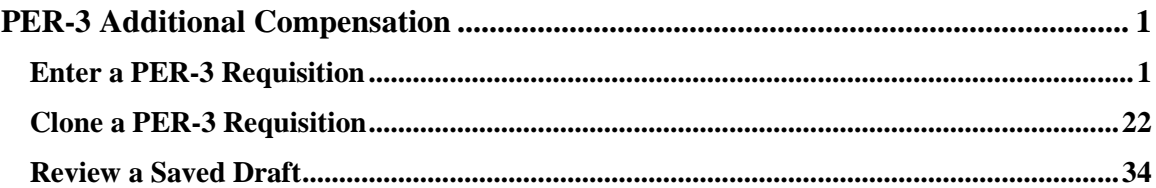

## <span id="page-2-0"></span>**PER-3 Additional Compensation**

## <span id="page-2-1"></span>**Enter a PER-3 Requisition**

#### **Procedure**

In this topic you will learn how to **Enter a PER-3 Requisition**.

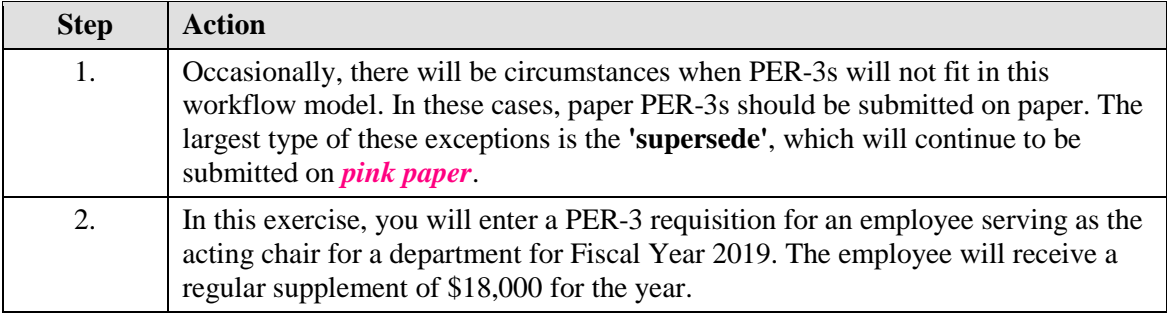

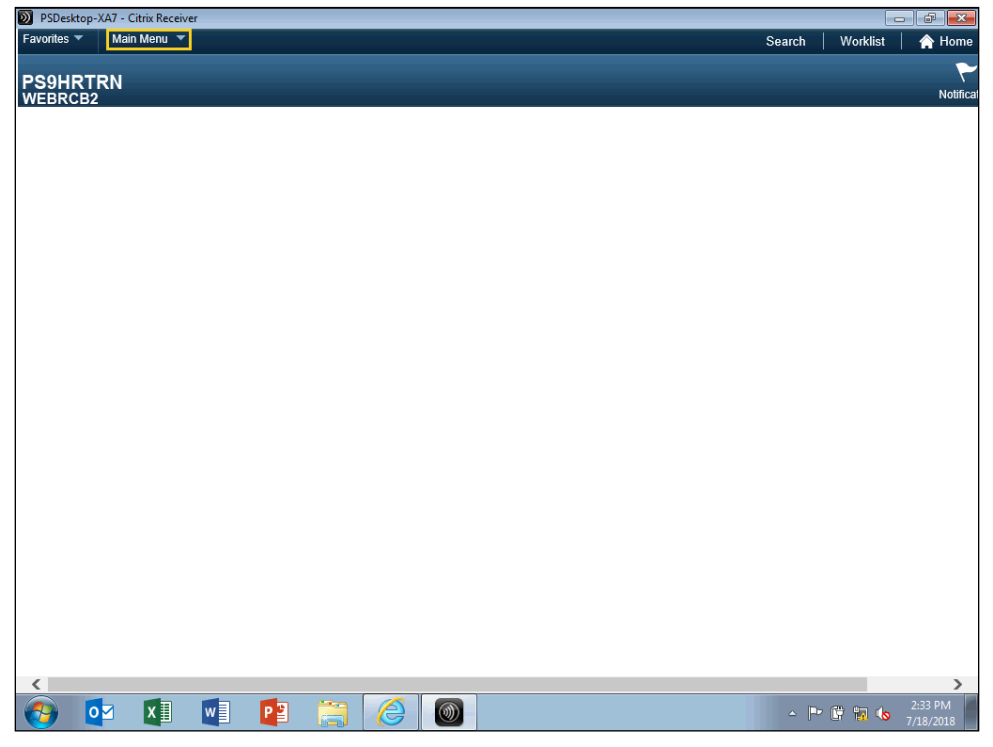

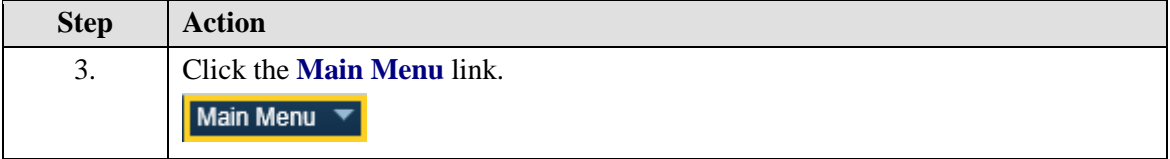

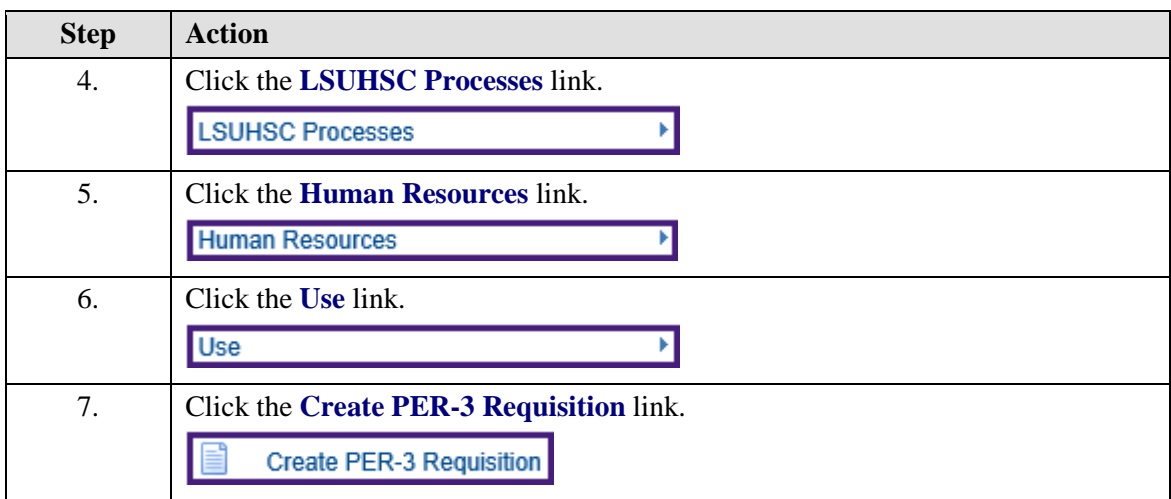

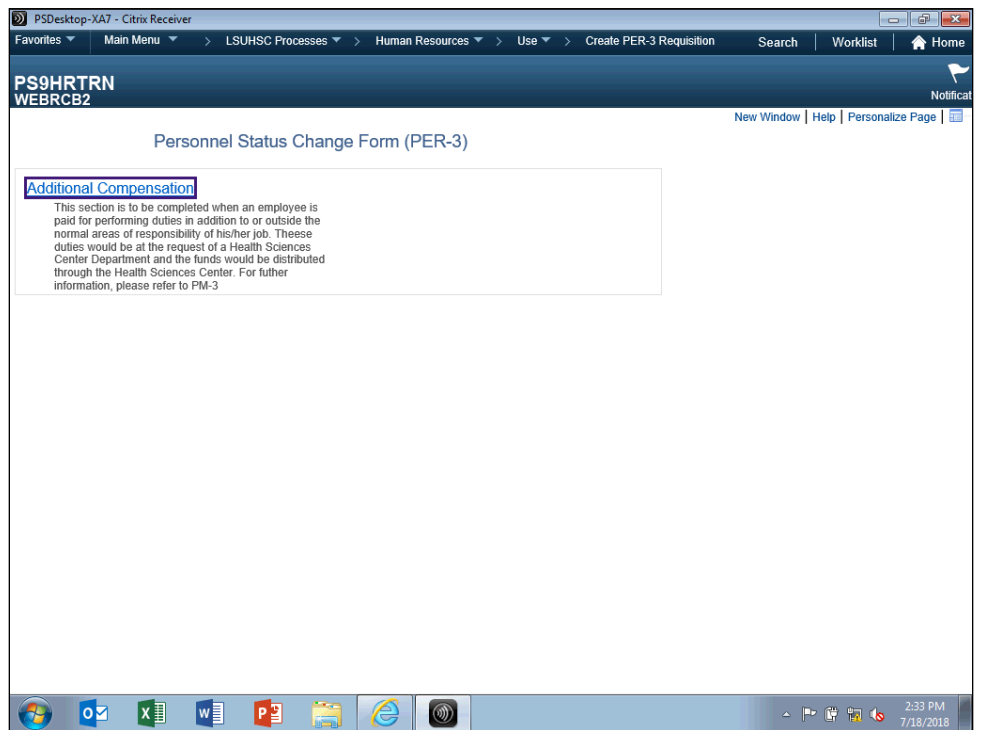

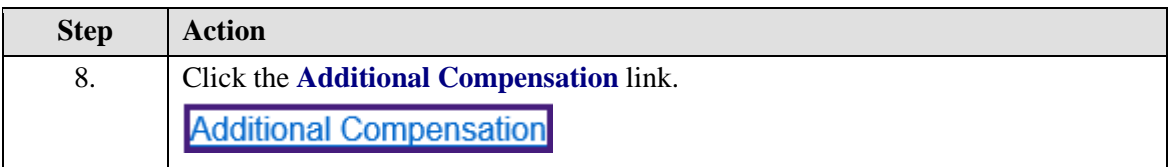

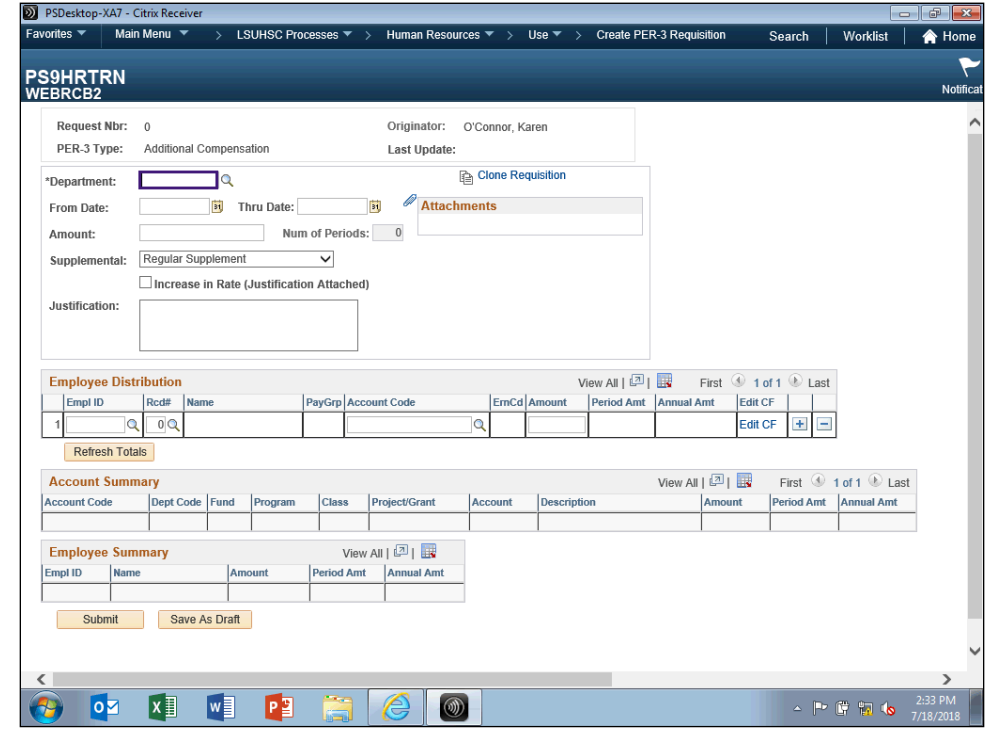

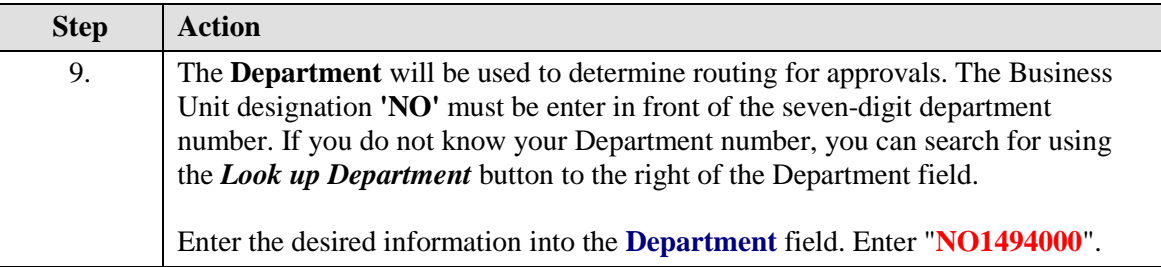

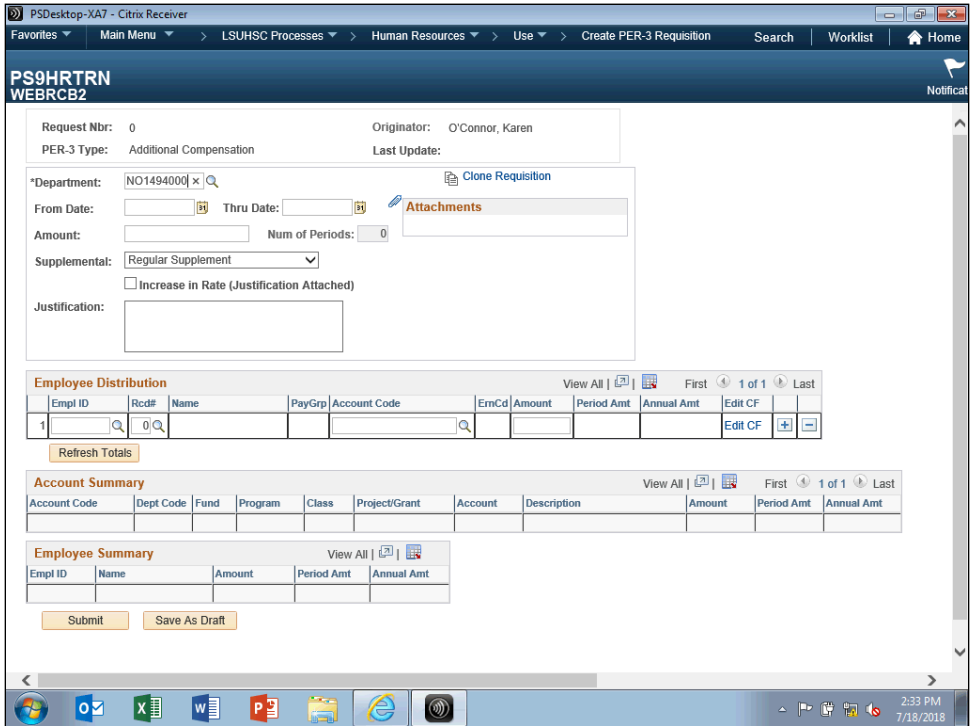

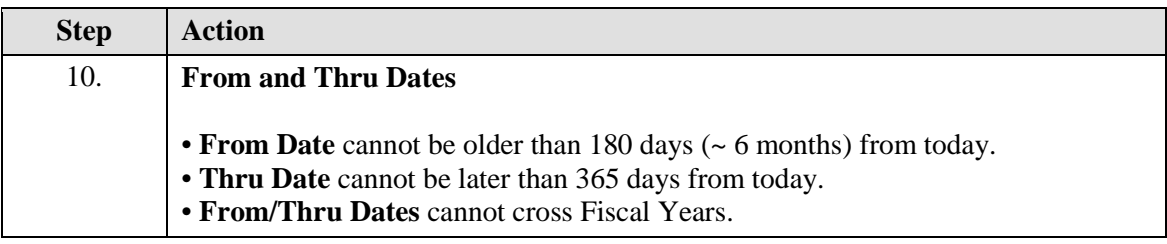

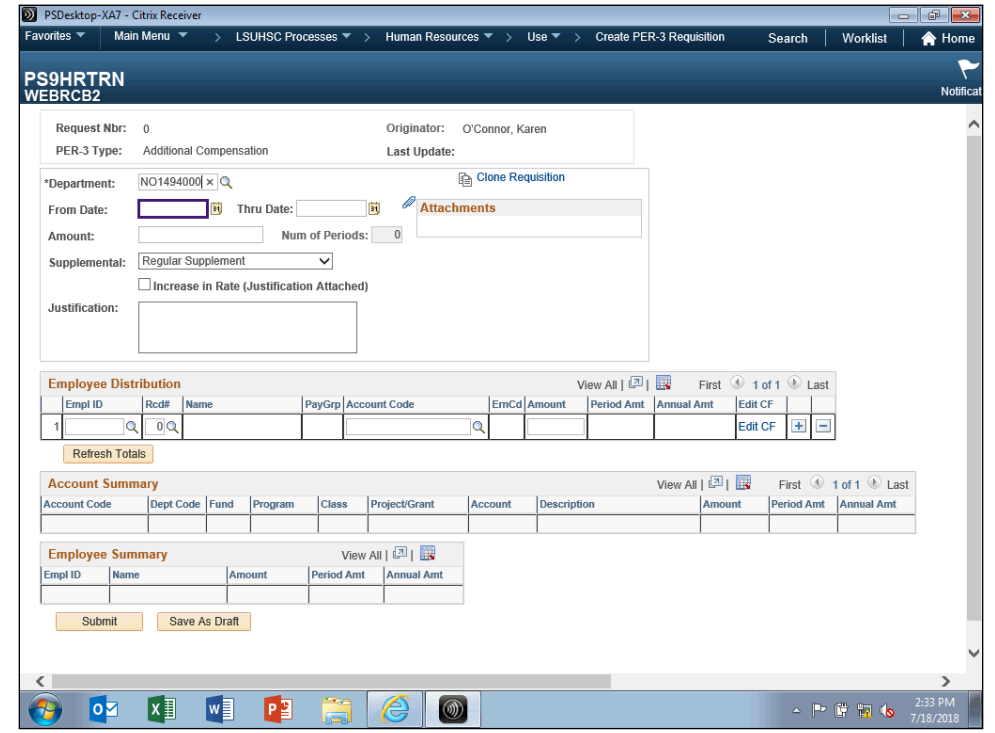

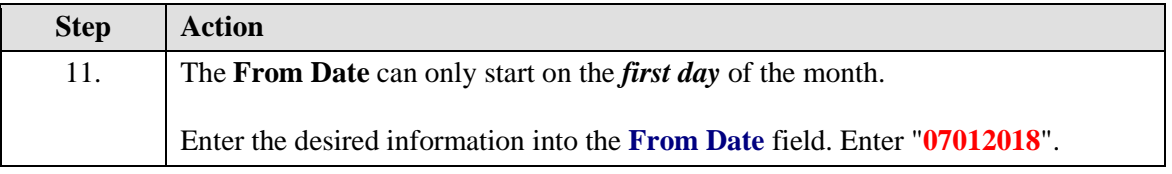

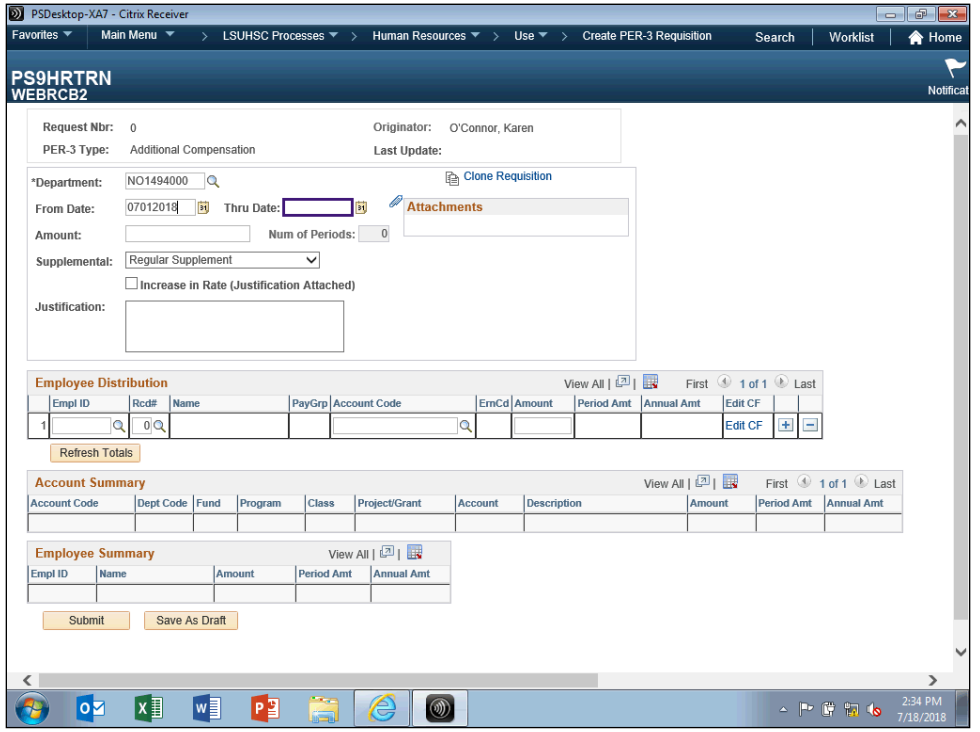

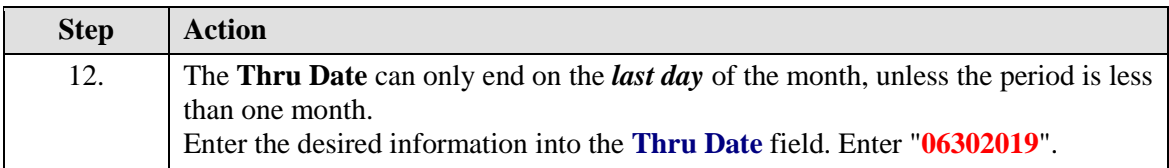

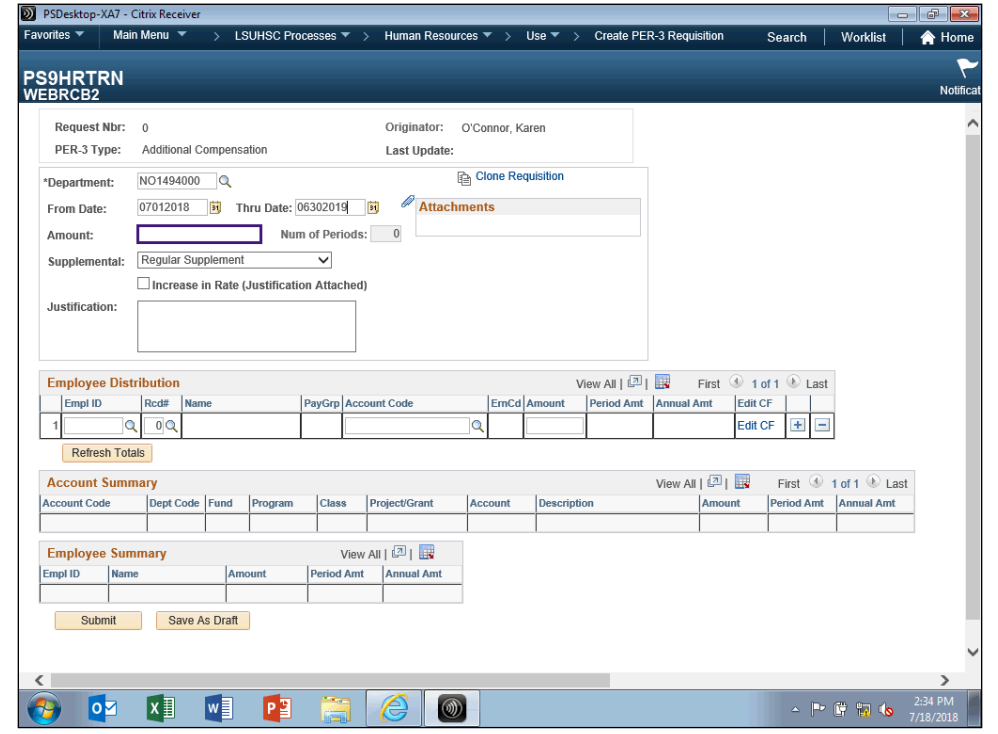

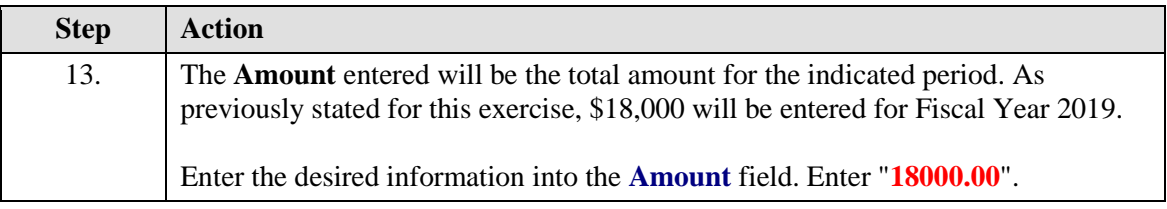

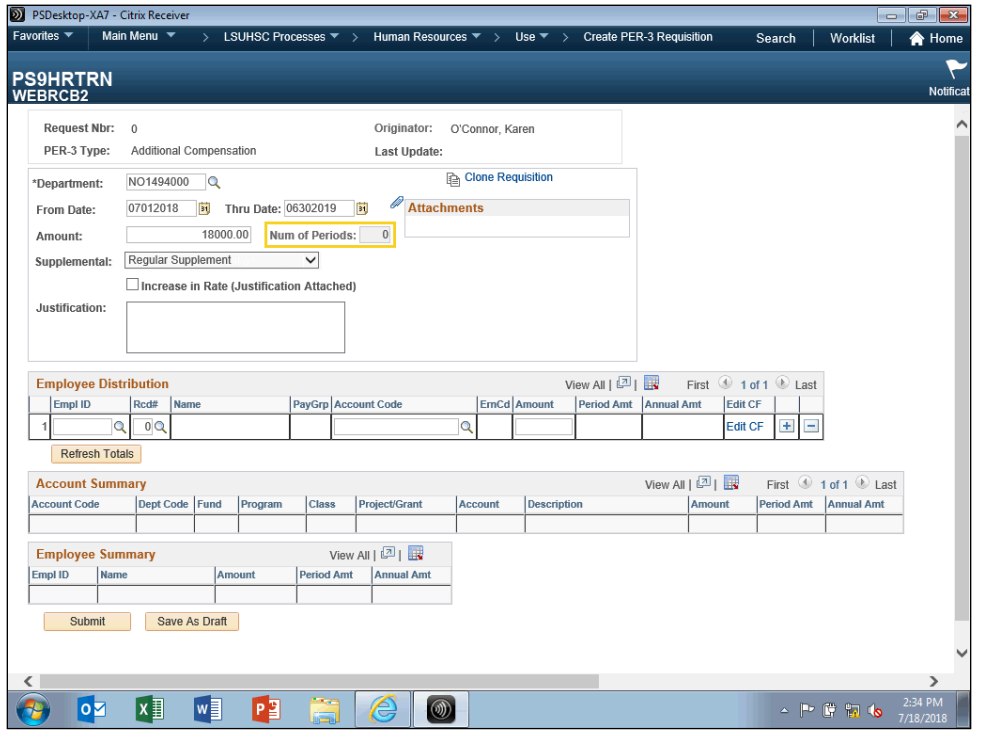

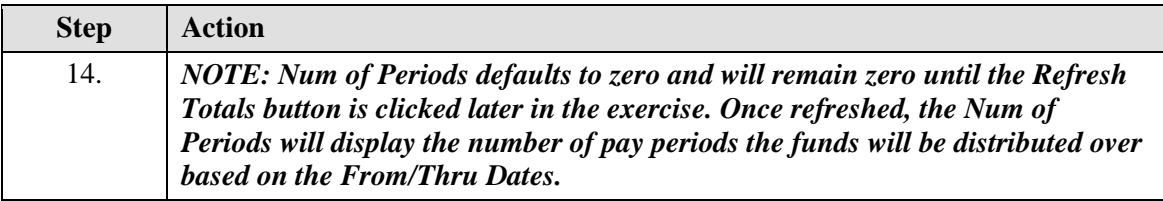

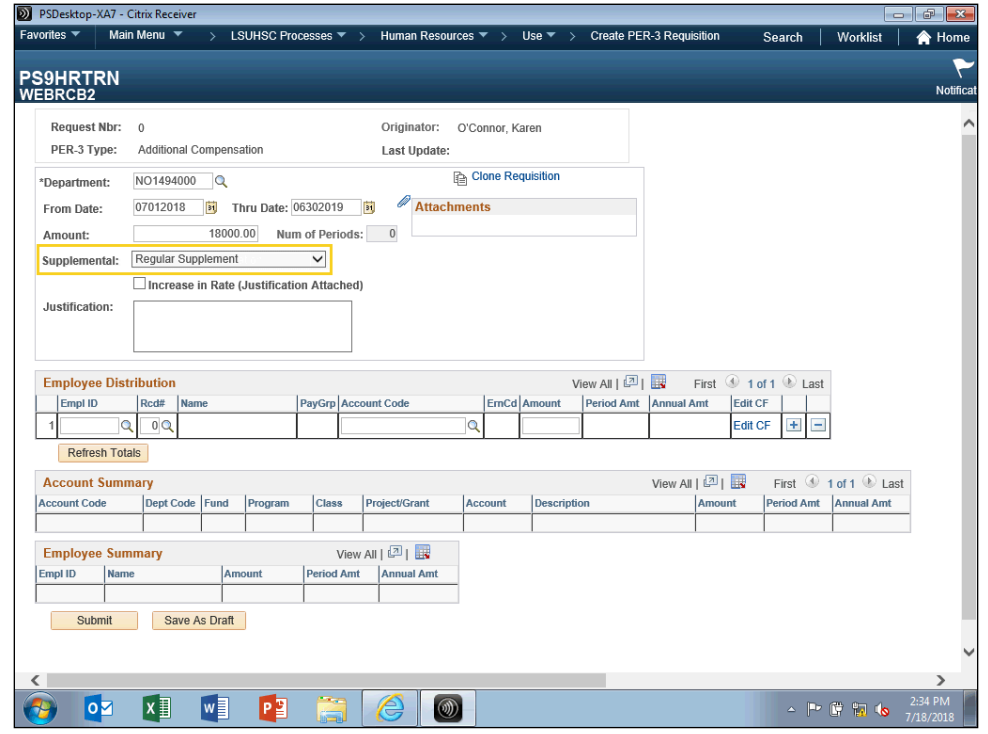

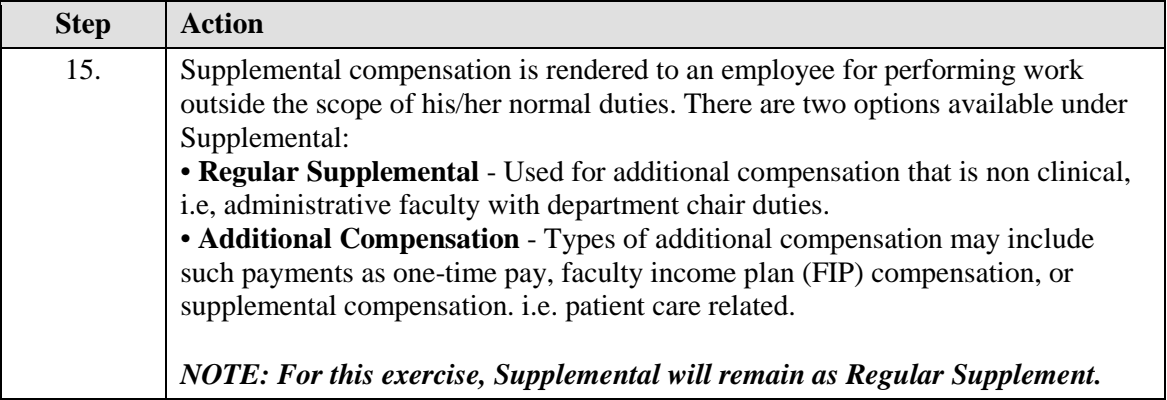

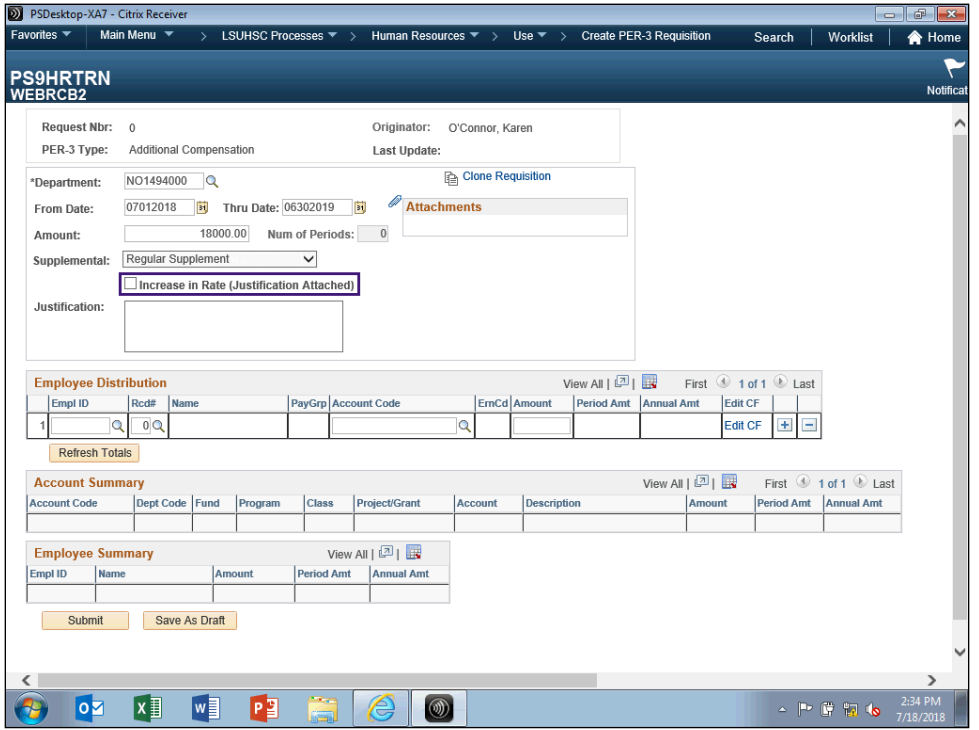

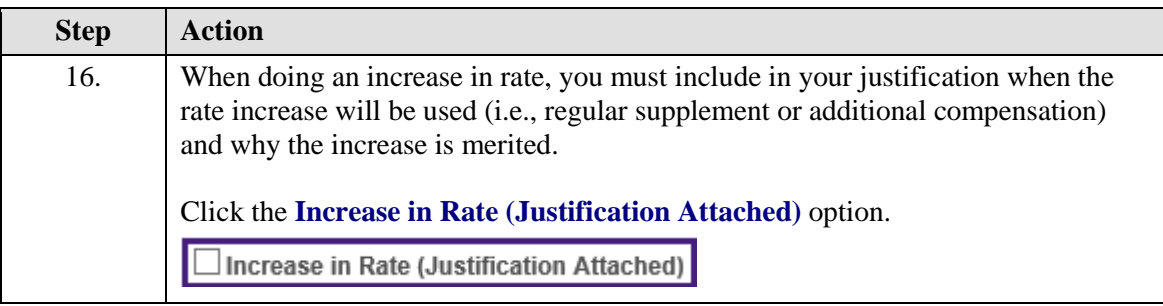

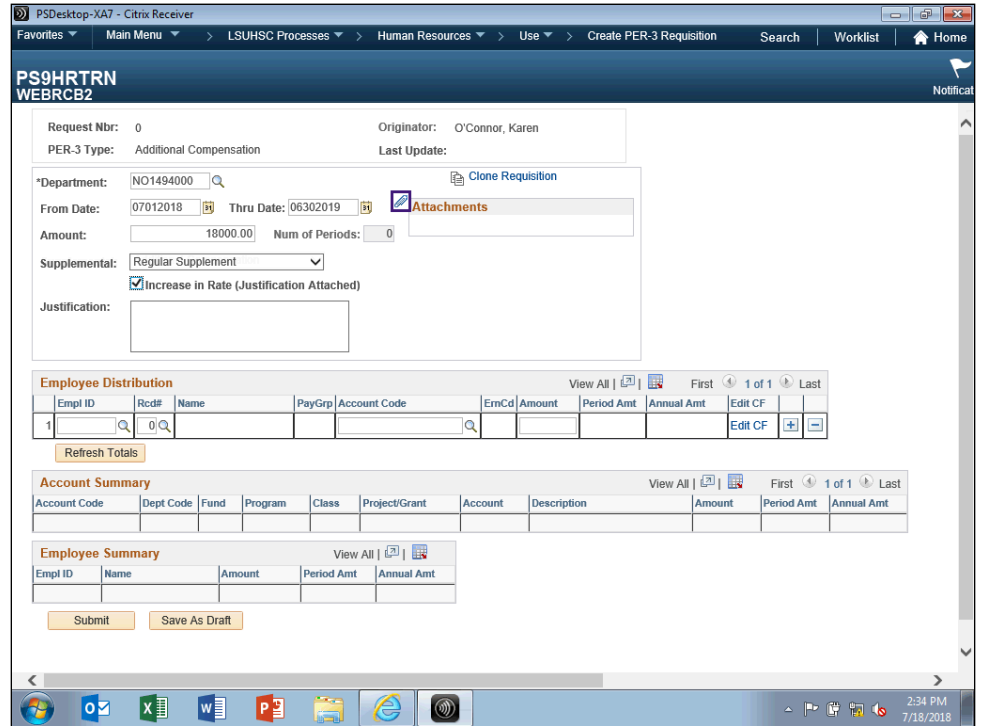

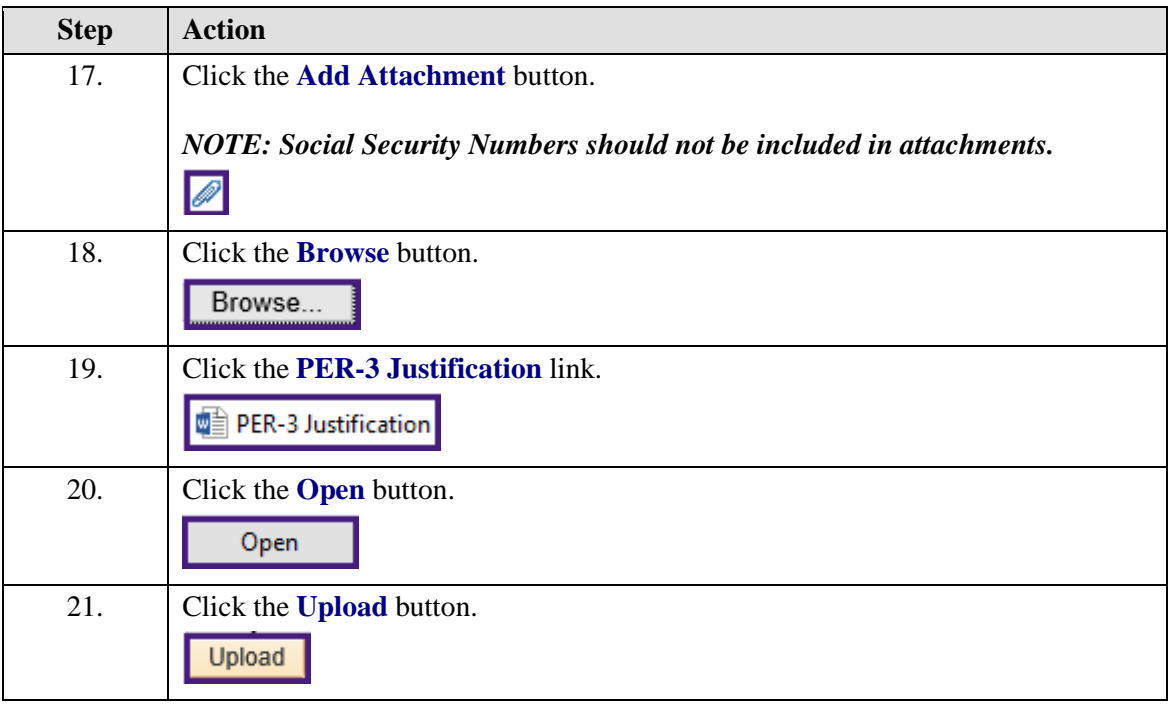

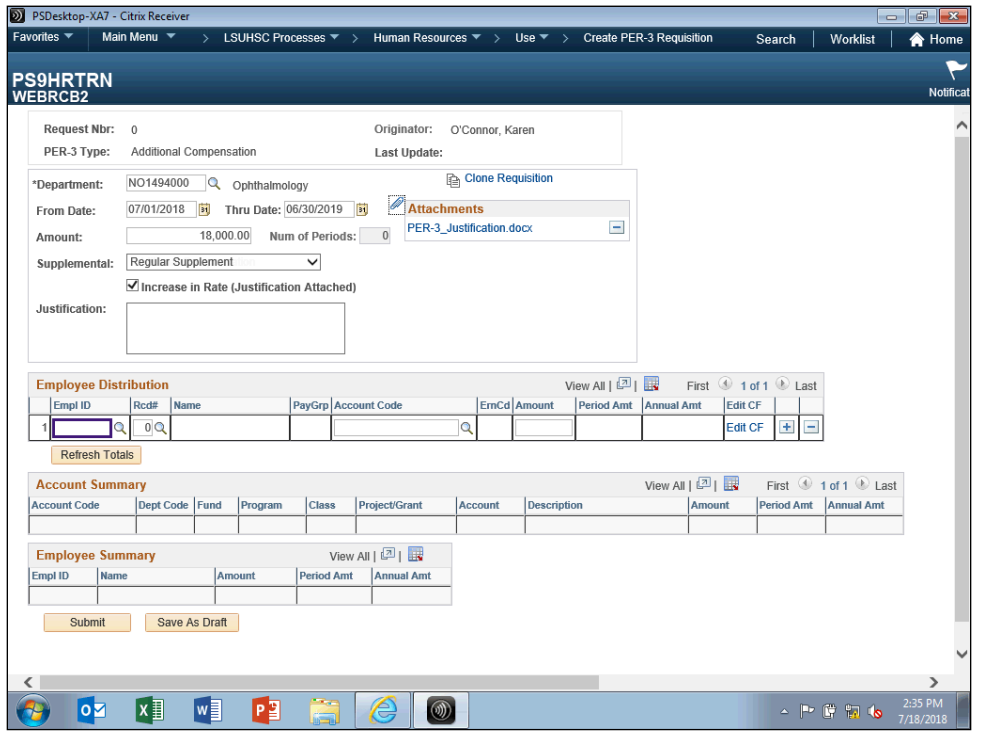

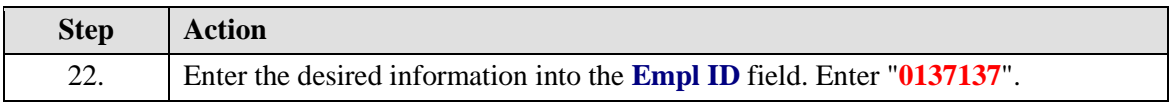

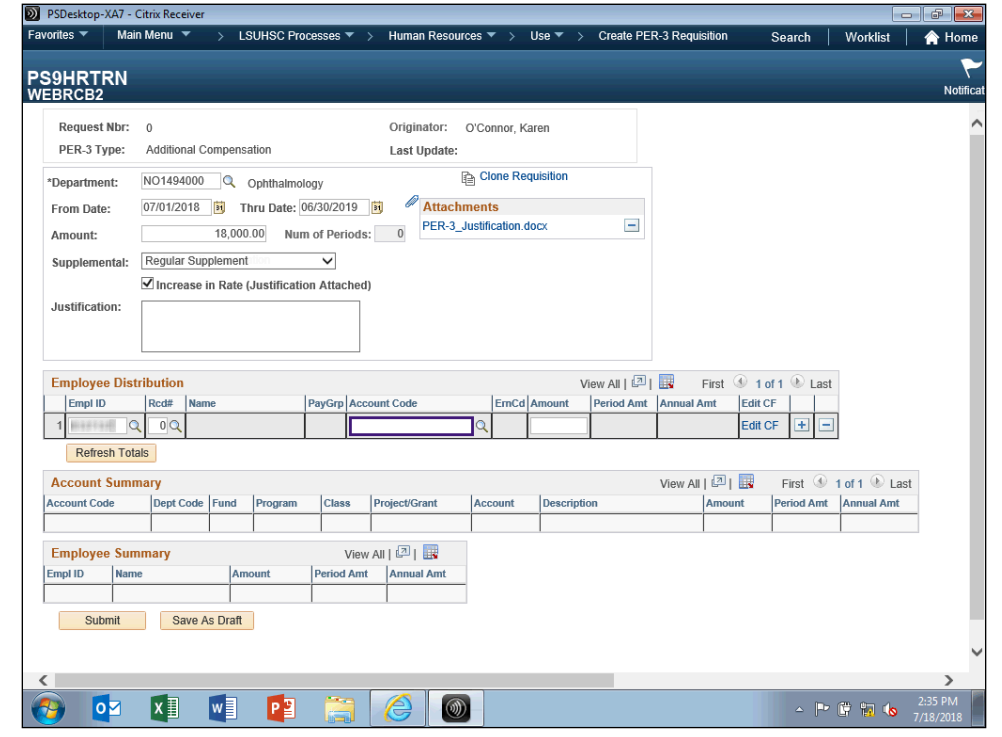

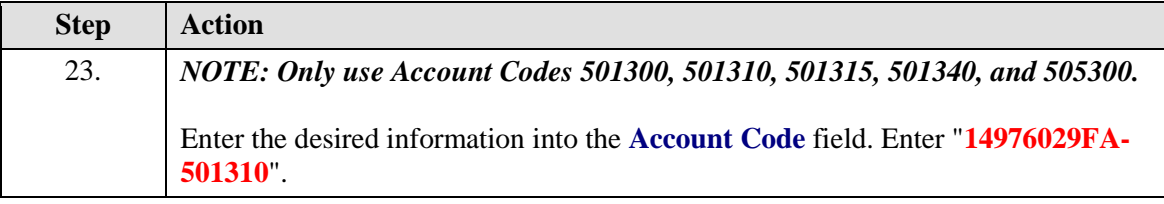

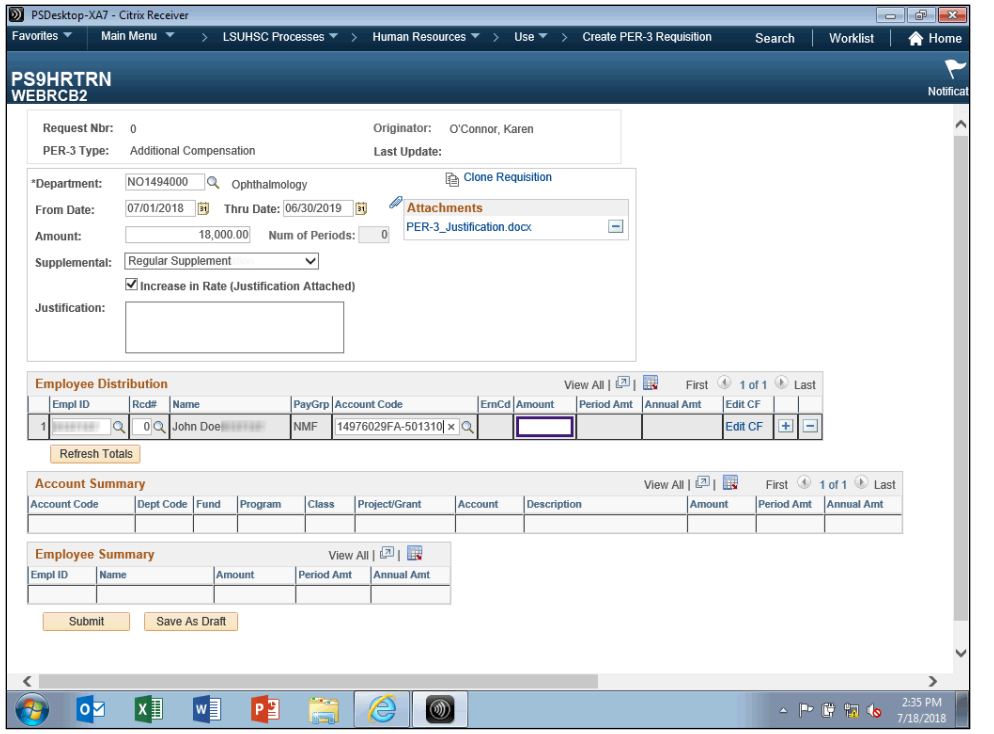

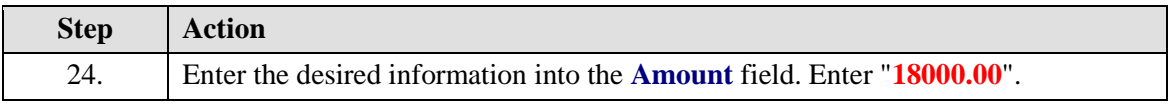

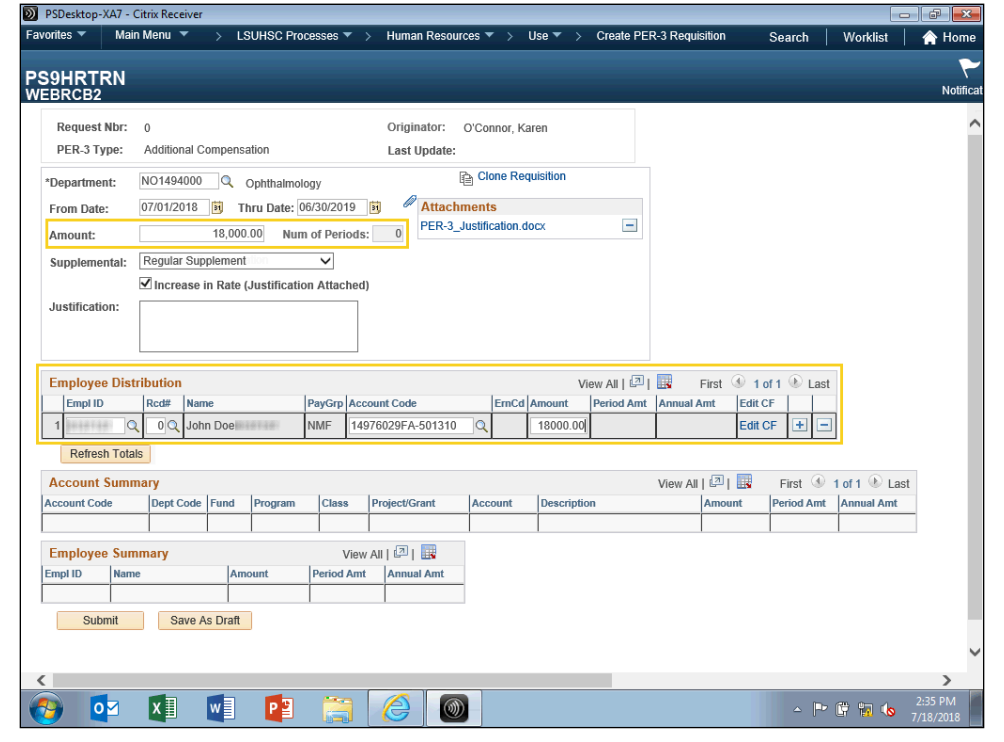

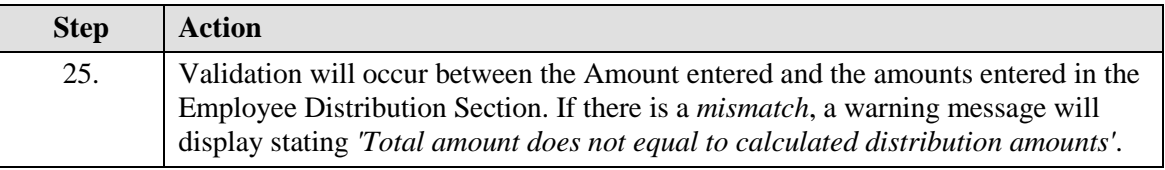

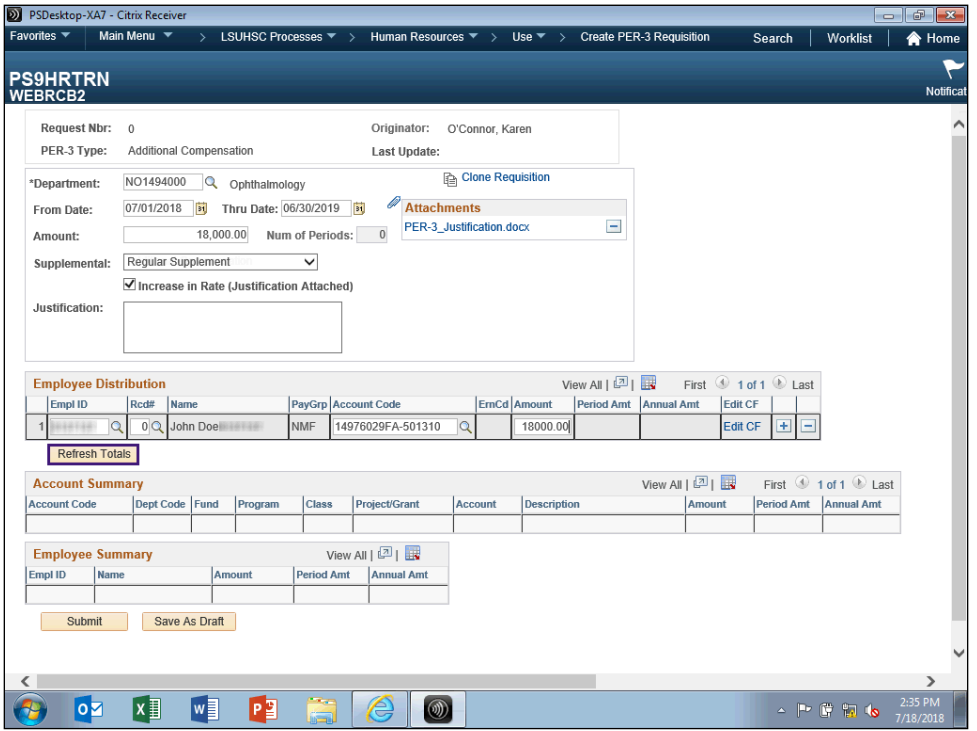

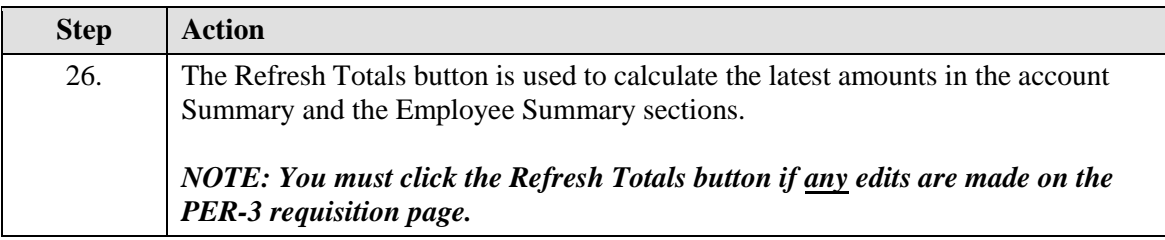

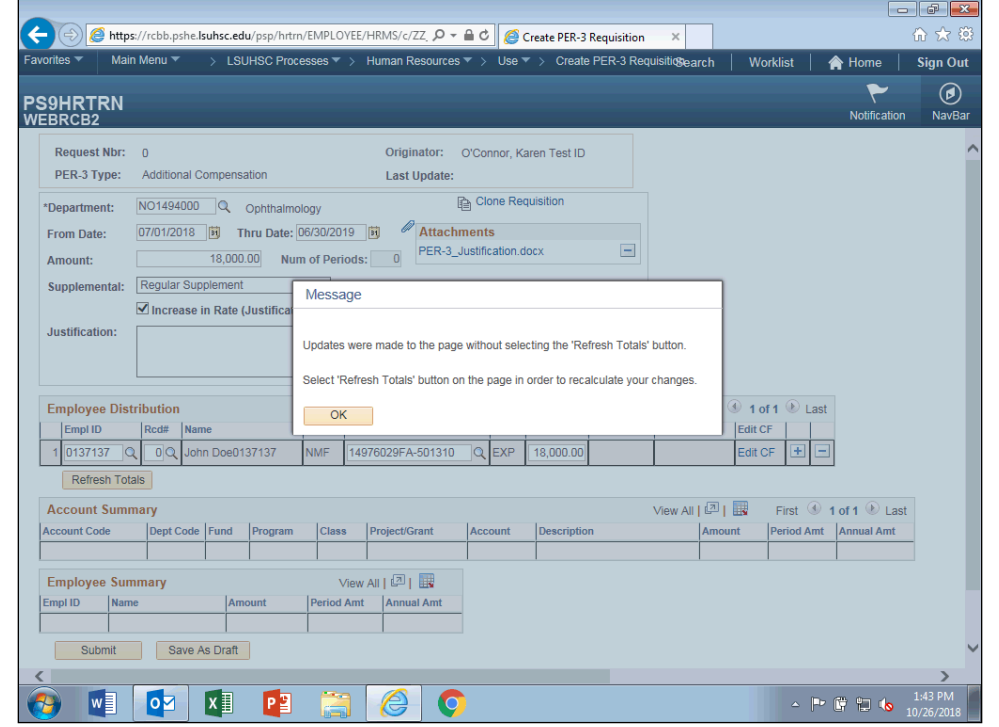

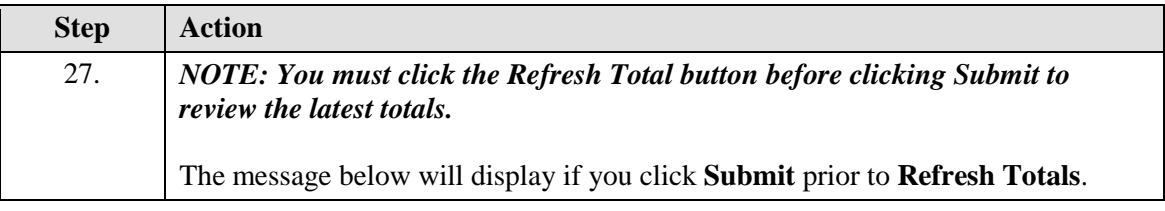

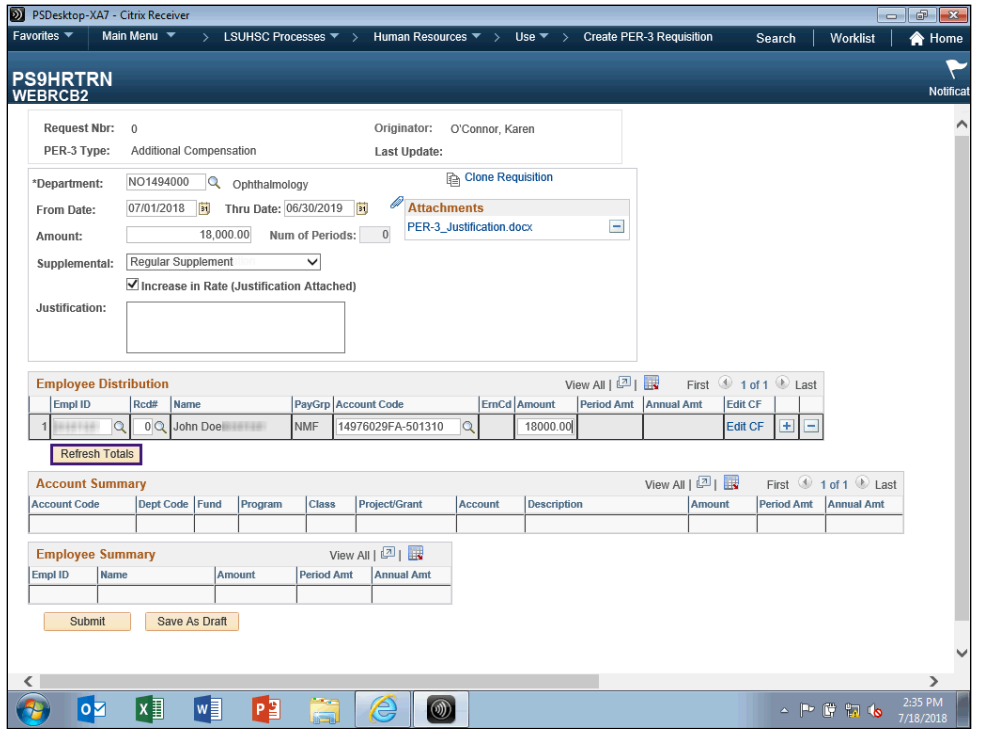

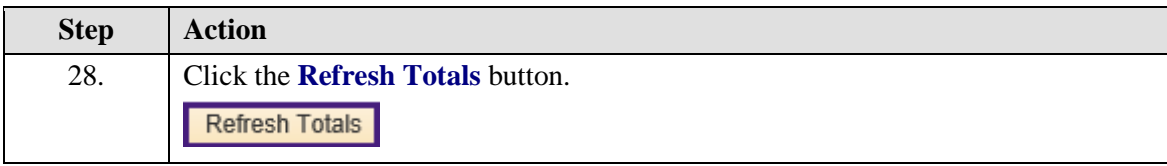

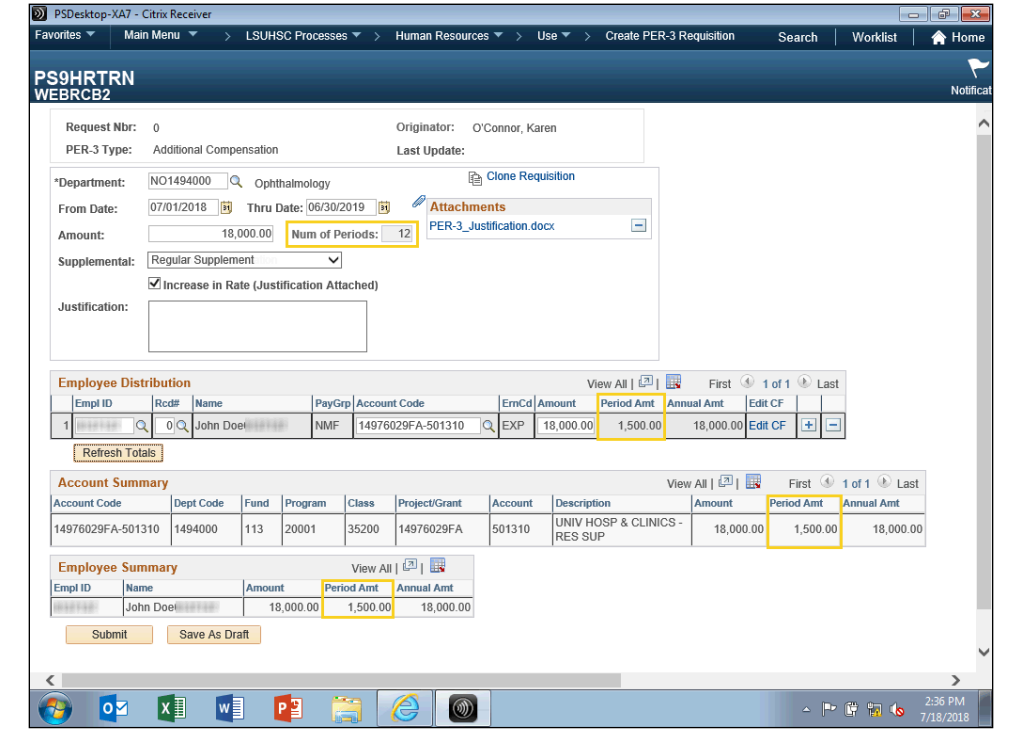

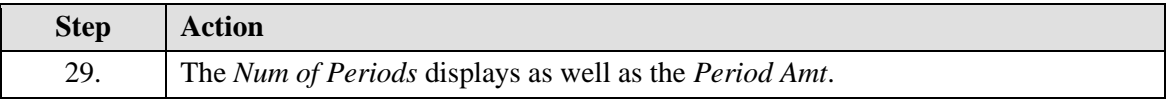

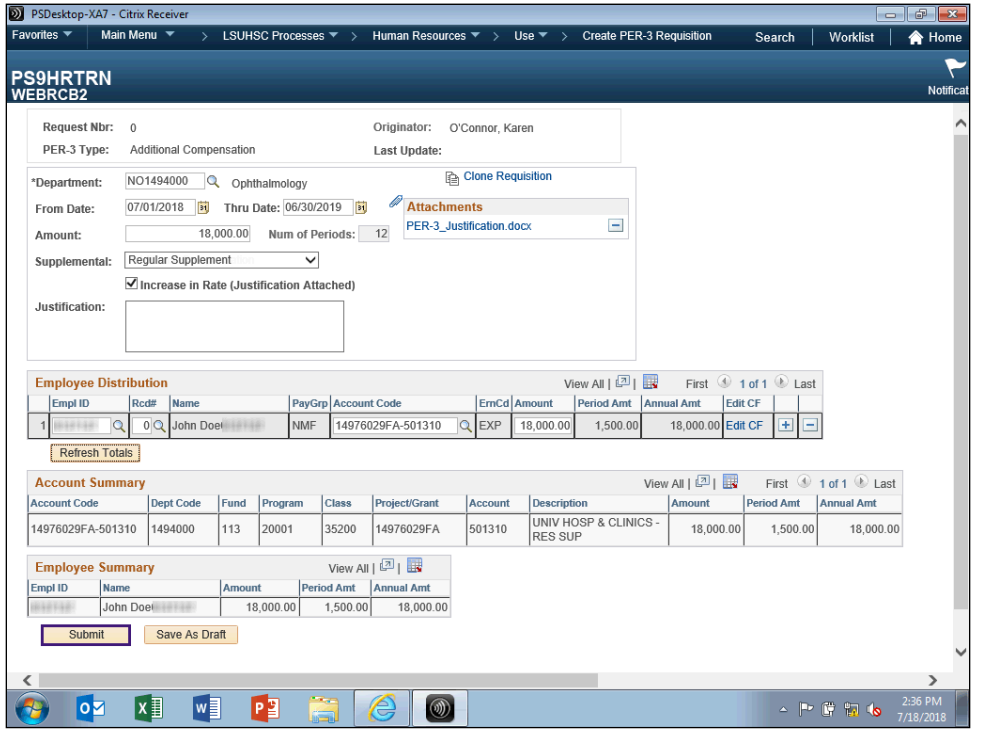

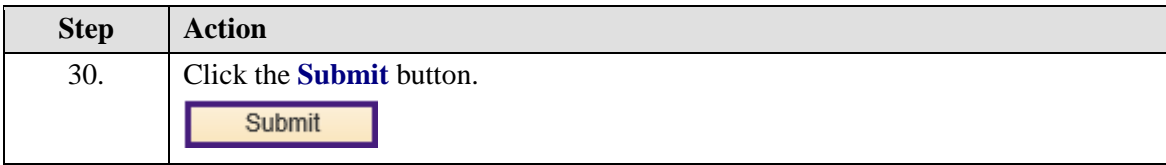

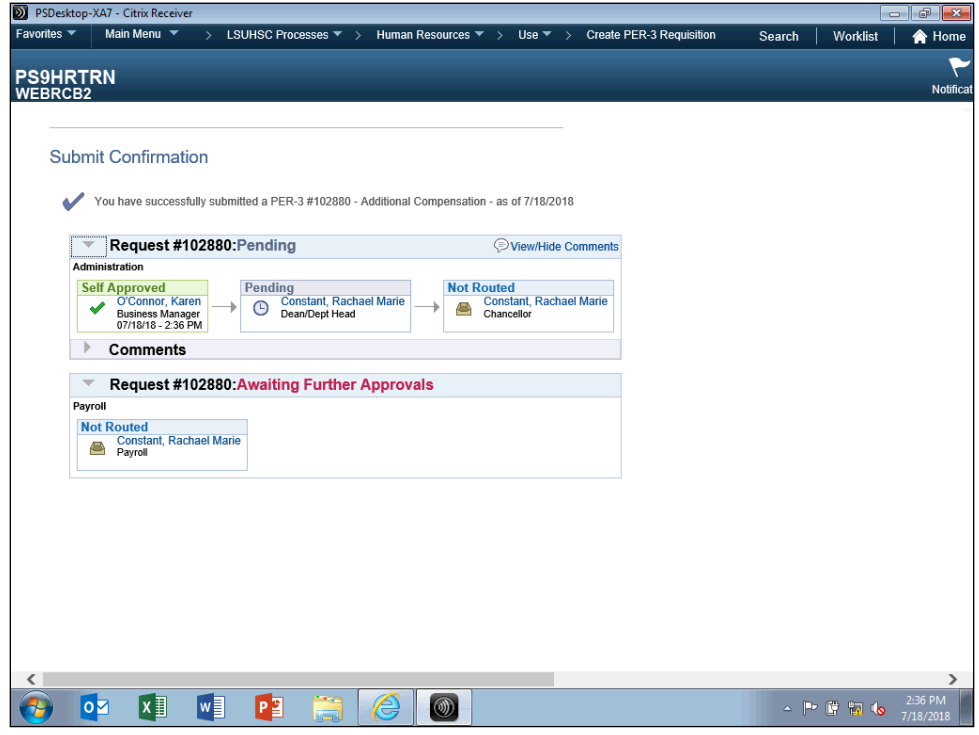

<span id="page-22-0"></span>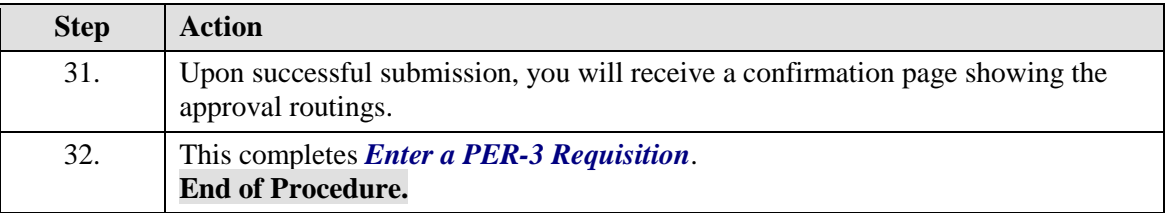

## **Clone a PER-3 Requisition**

#### **Procedure**

In this topic you will learn how to **Clone a PER-3 Requisition**.

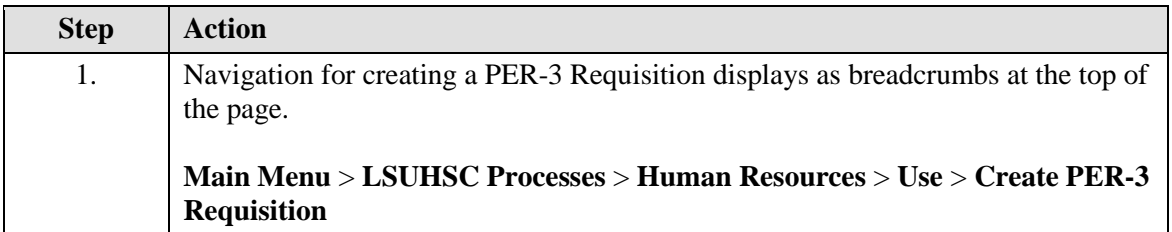

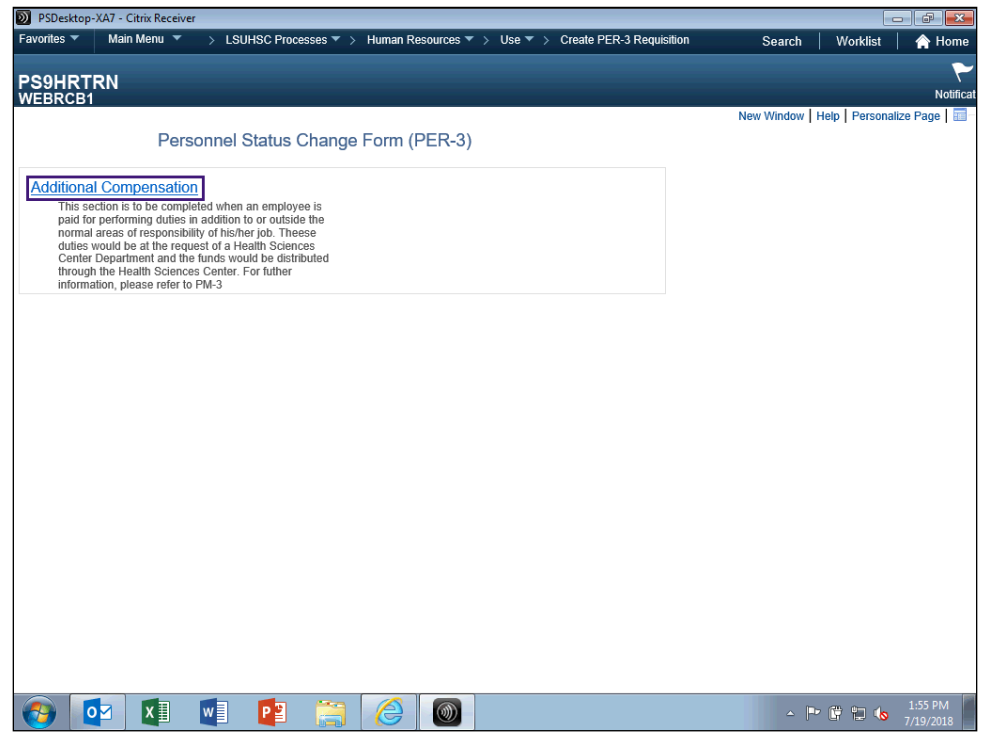

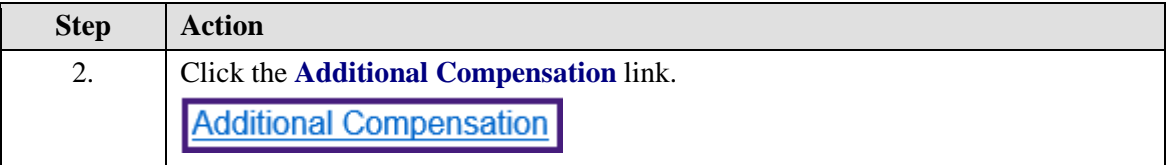

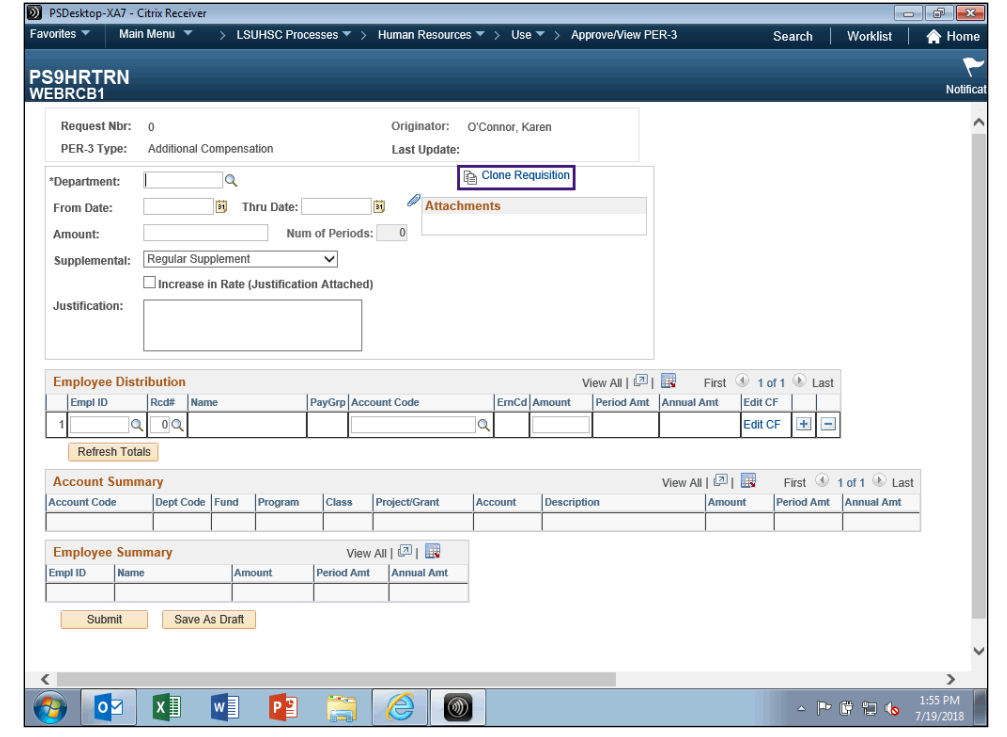

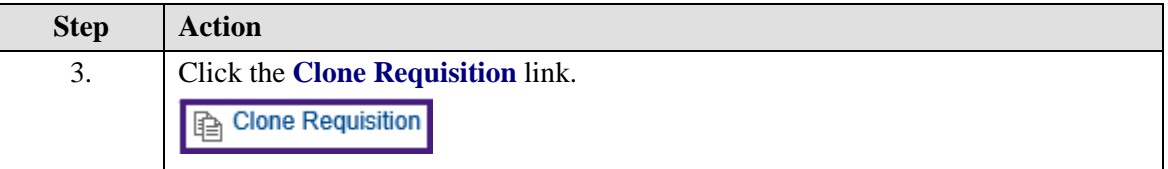

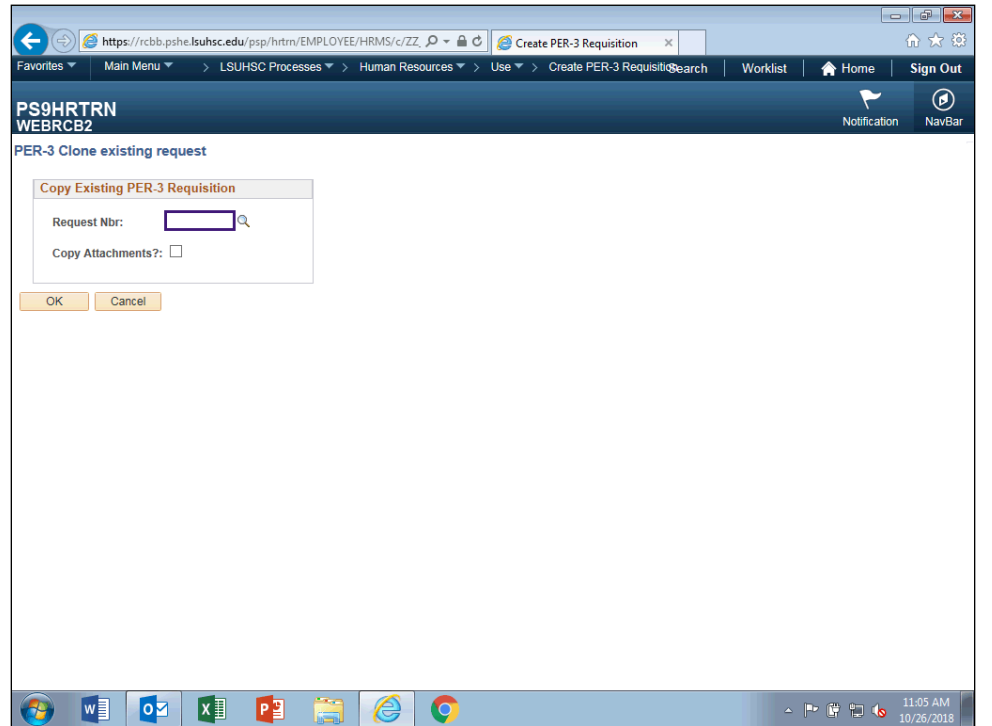

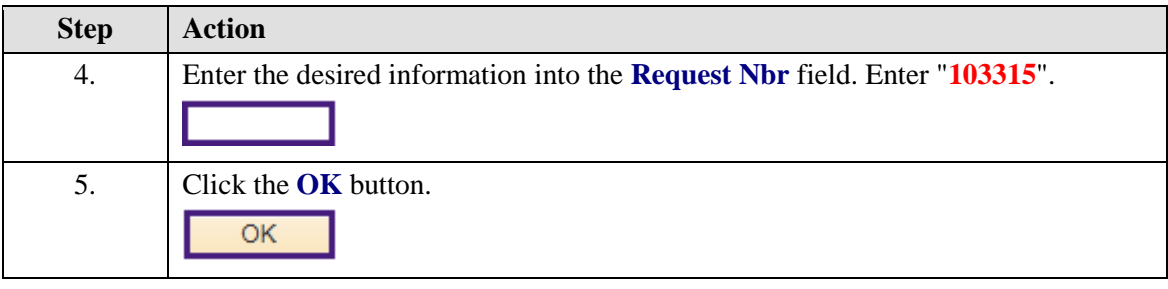

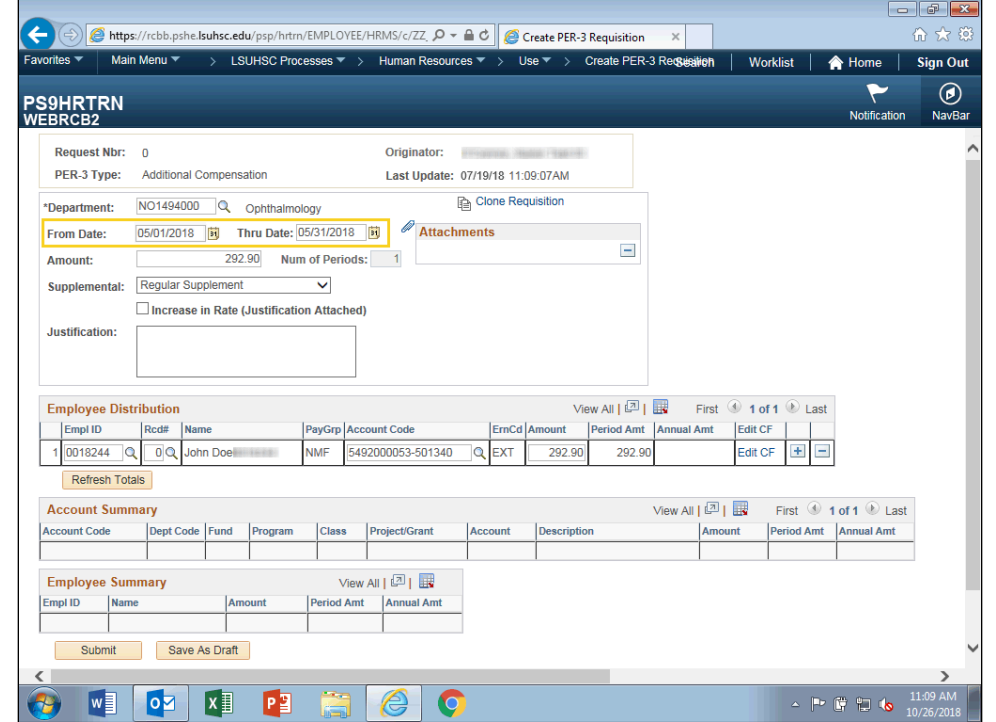

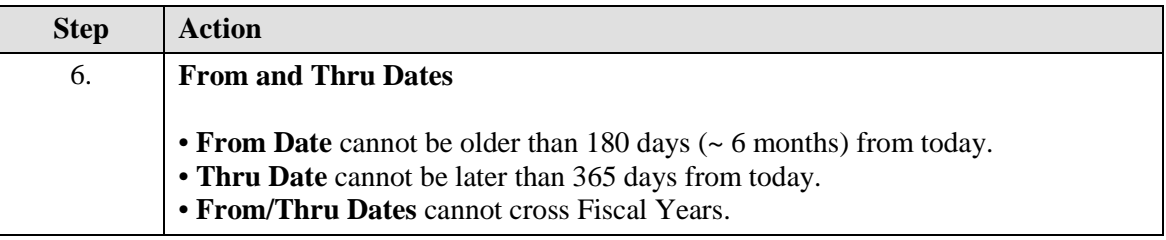

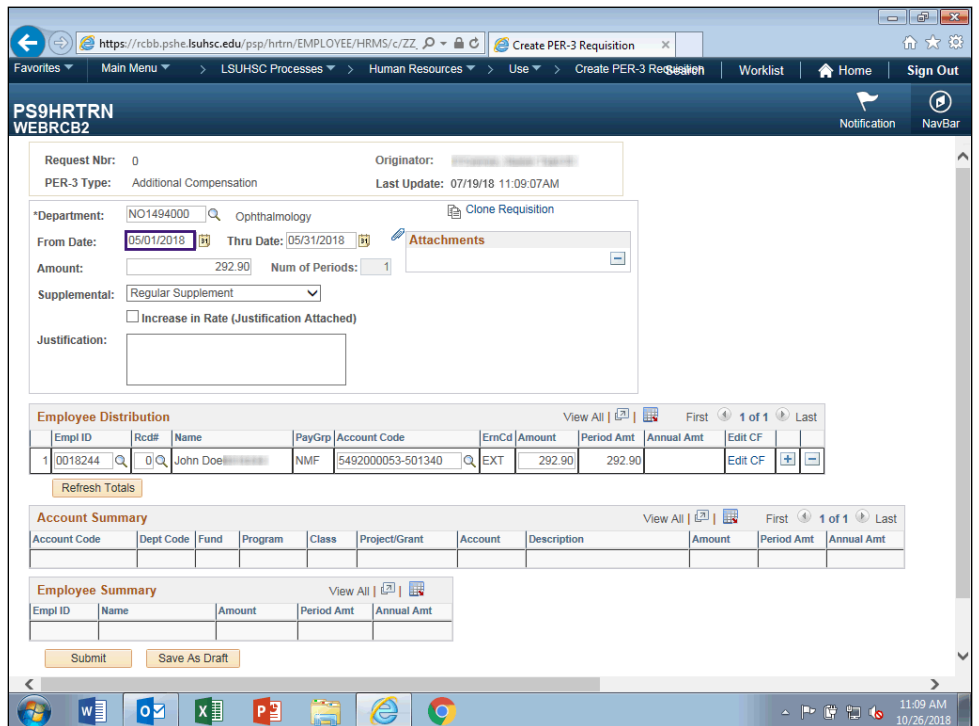

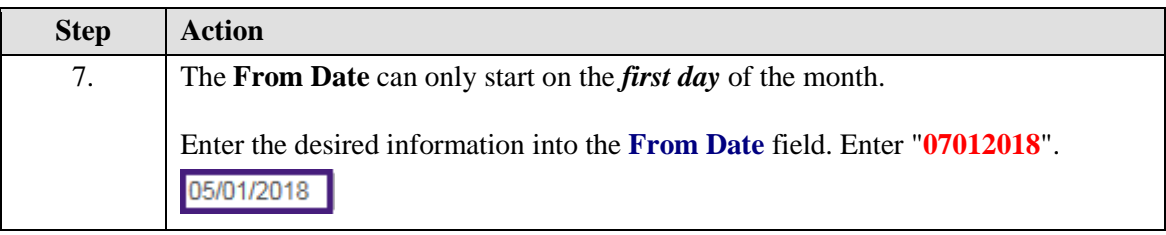

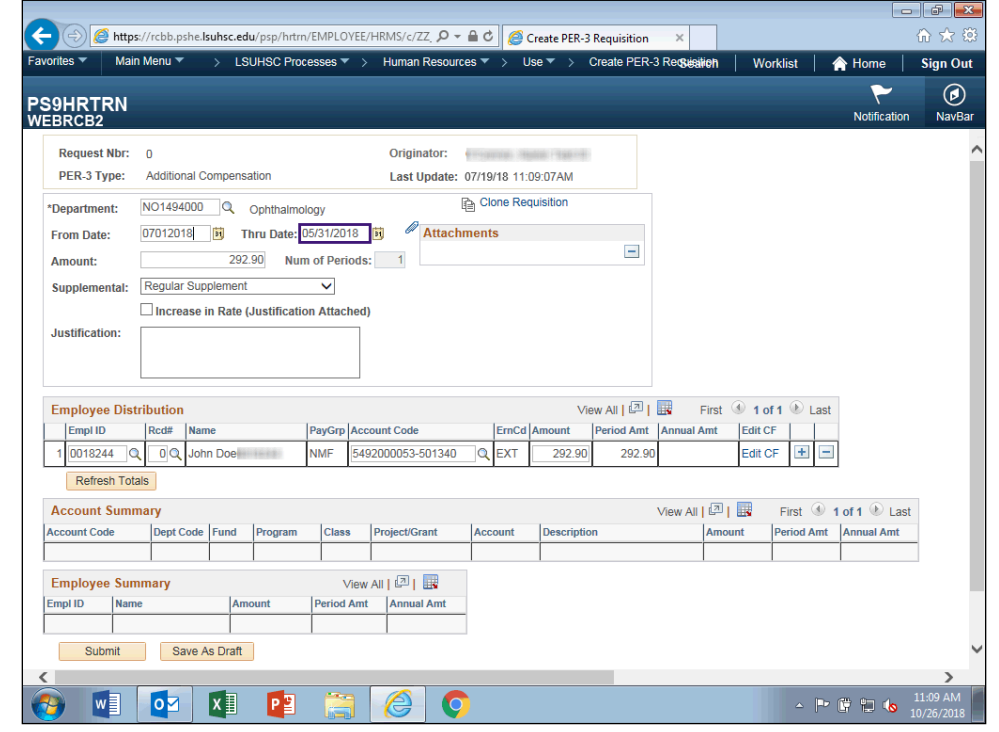

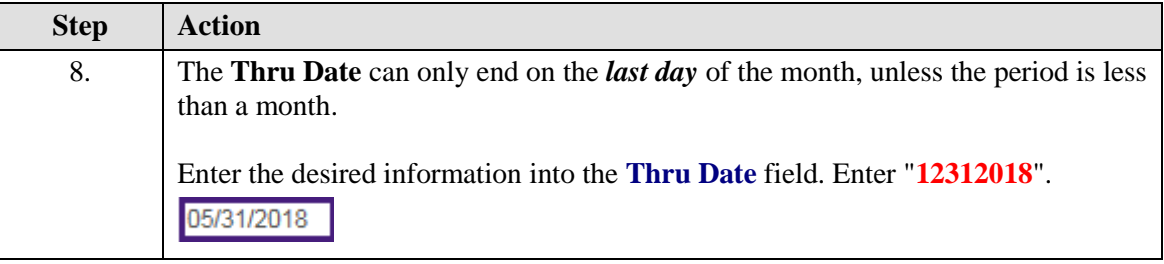

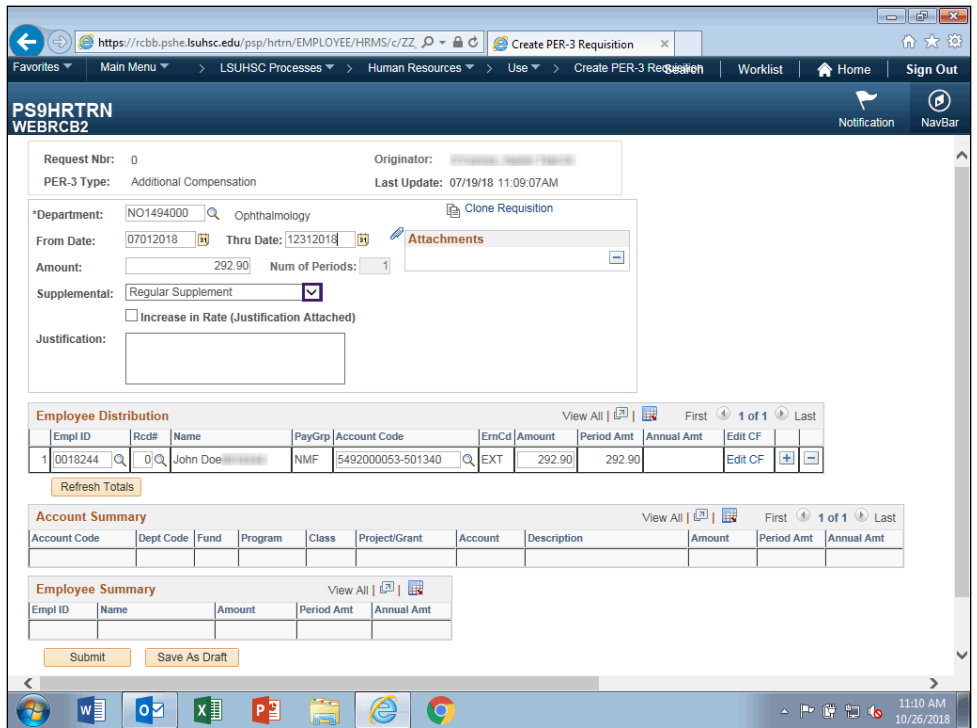

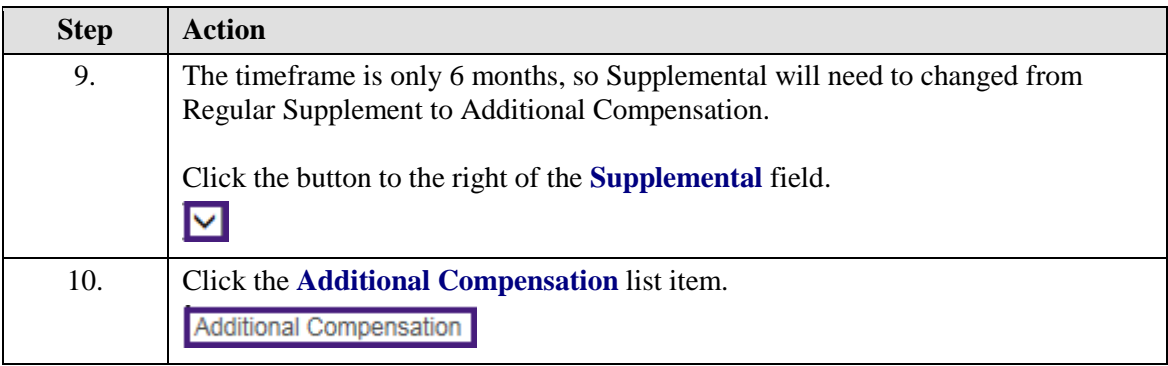

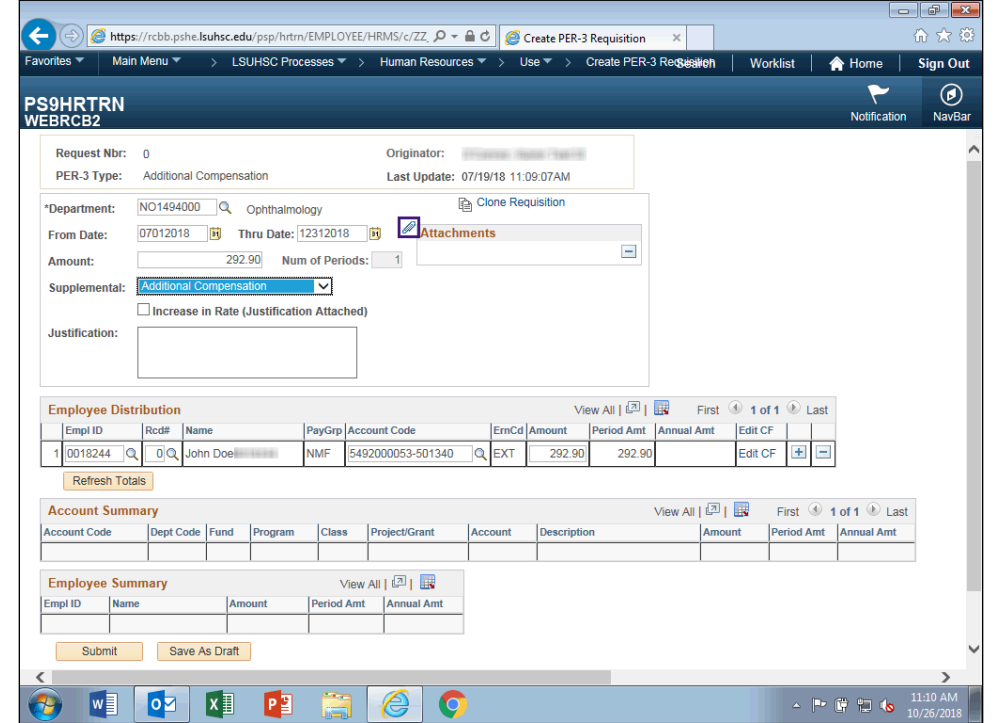

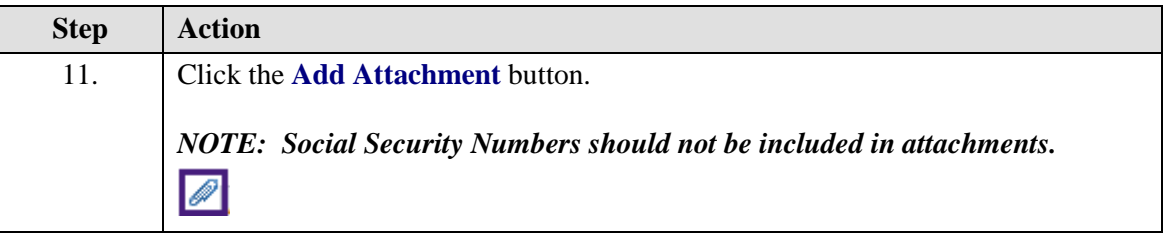

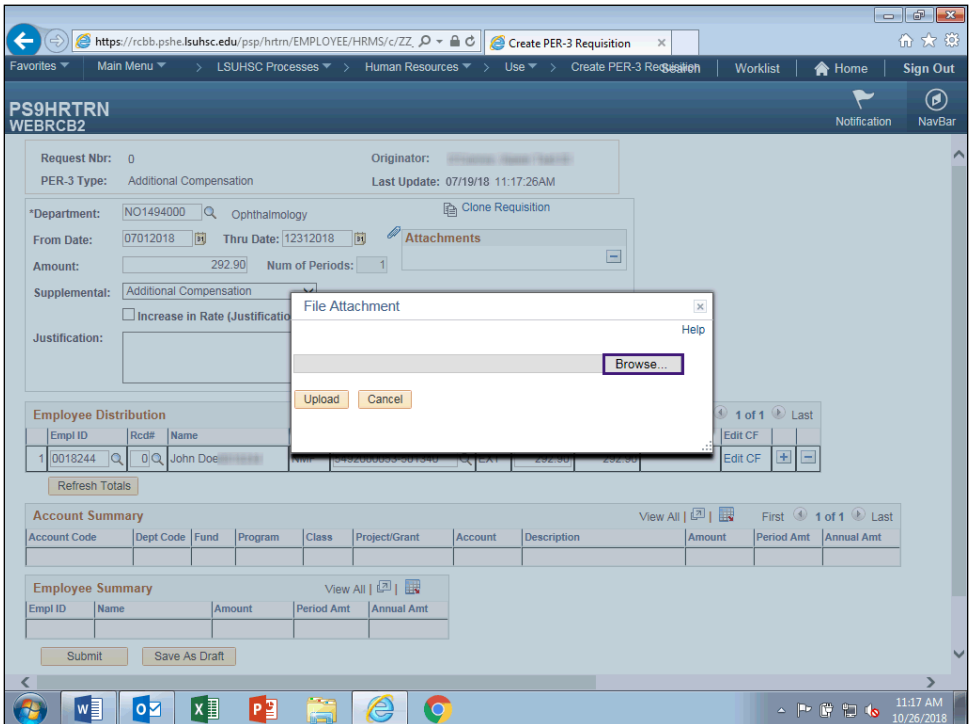

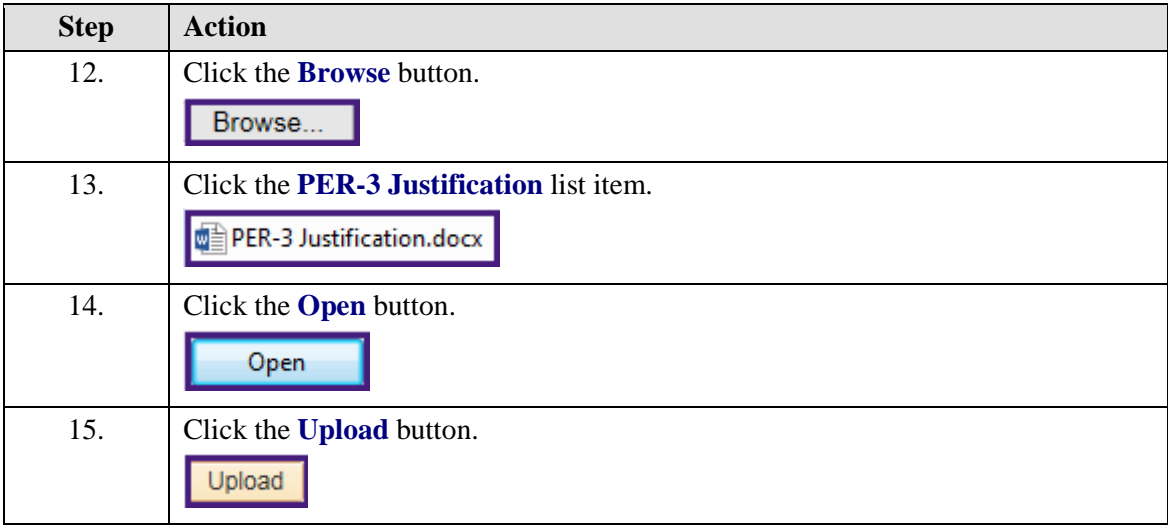

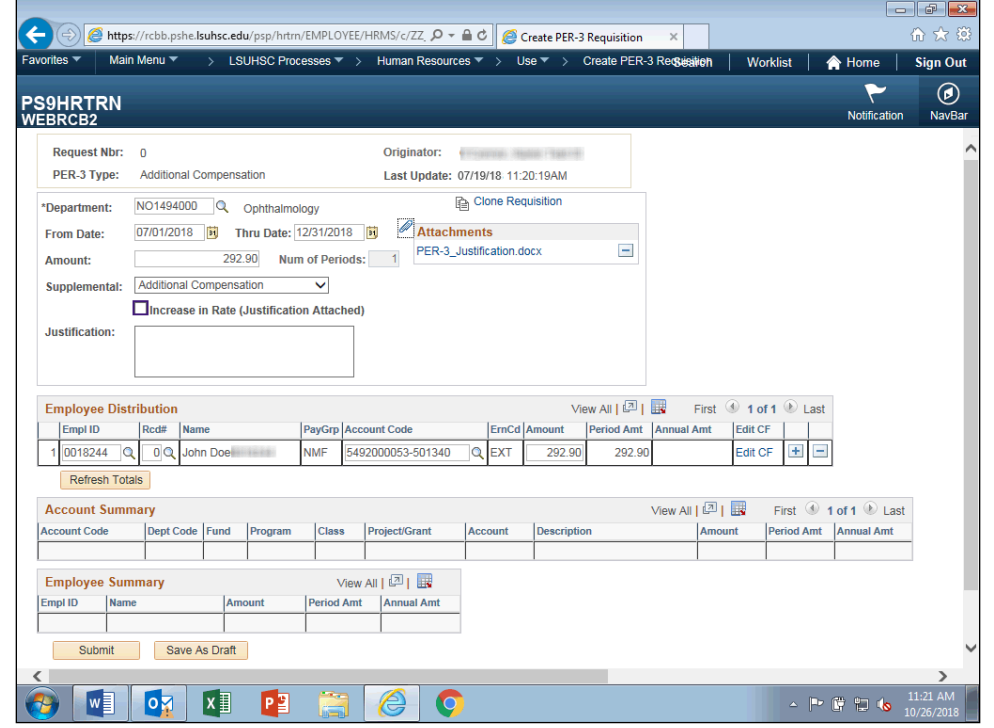

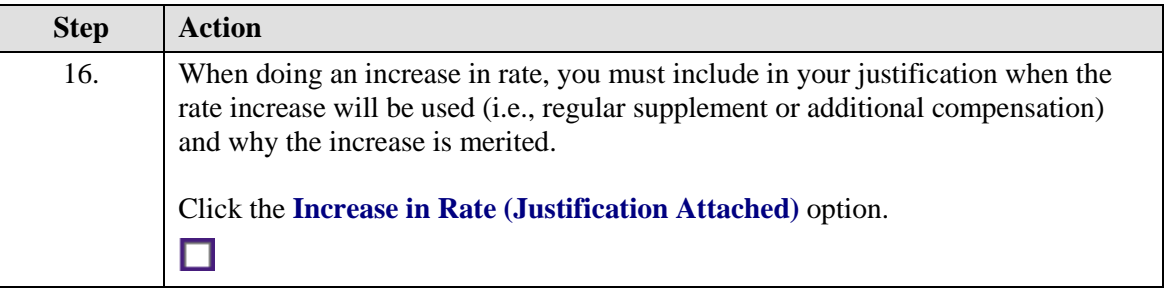

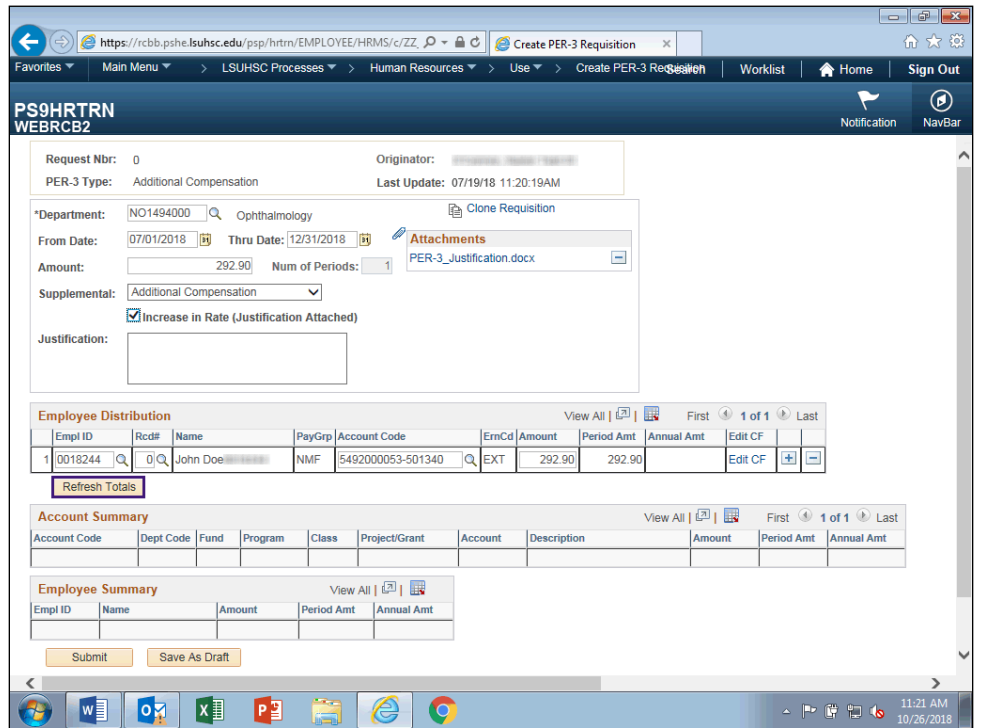

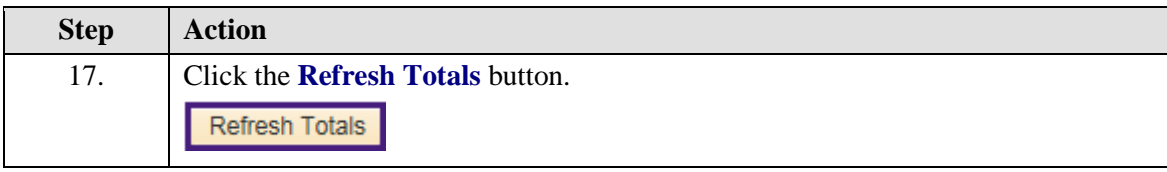

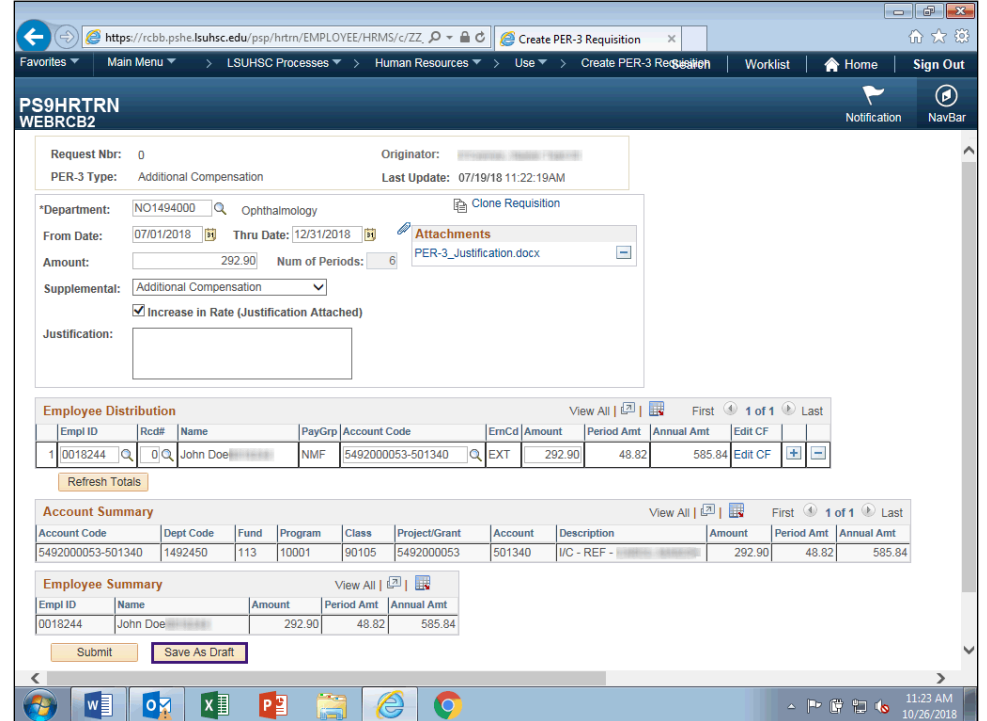

<span id="page-34-0"></span>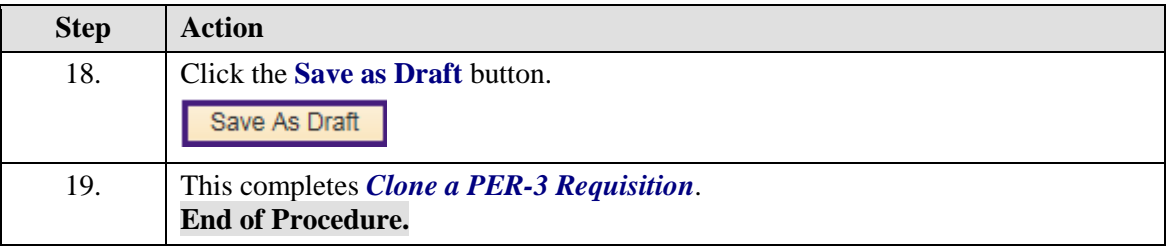

#### **Review a Saved Draft**

#### **Procedure**

In this topic you will learn how to **Review a Saved Draft**.

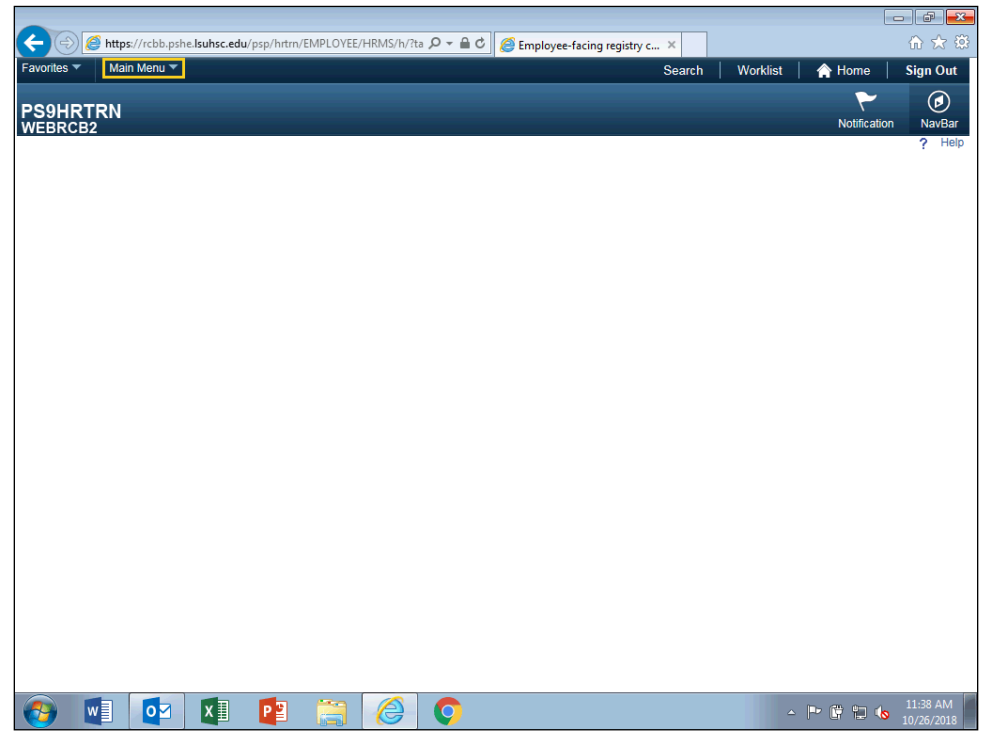

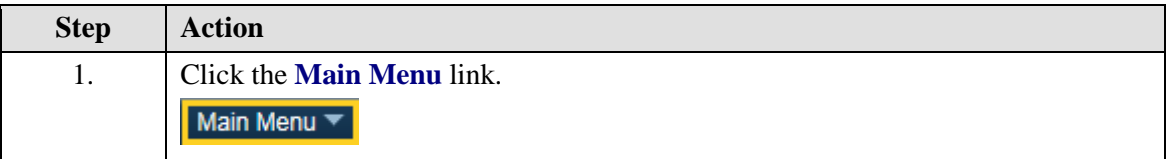

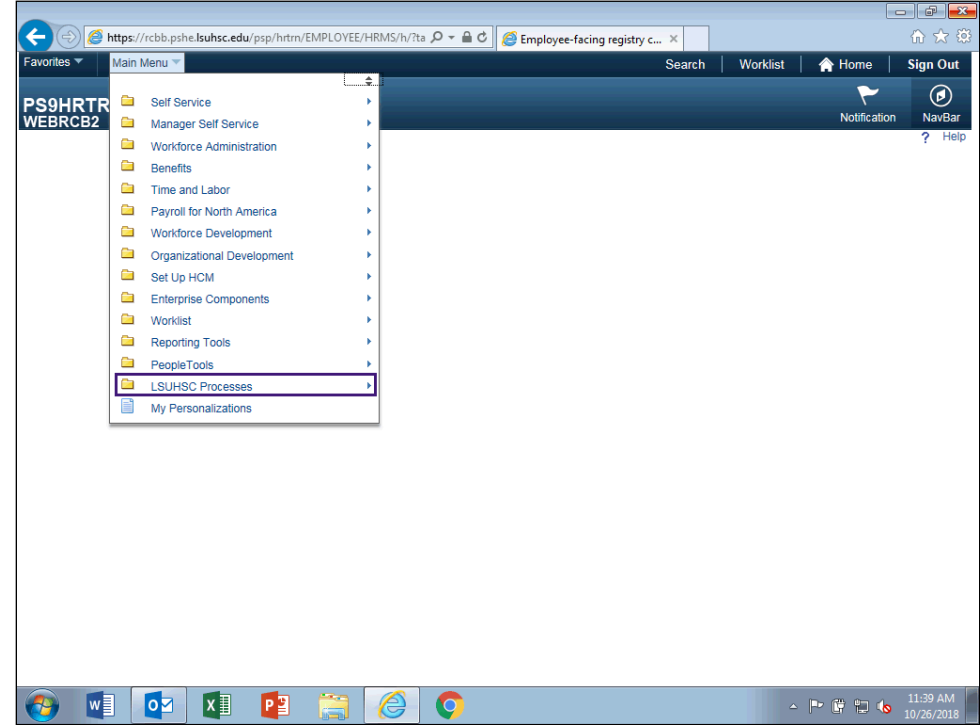

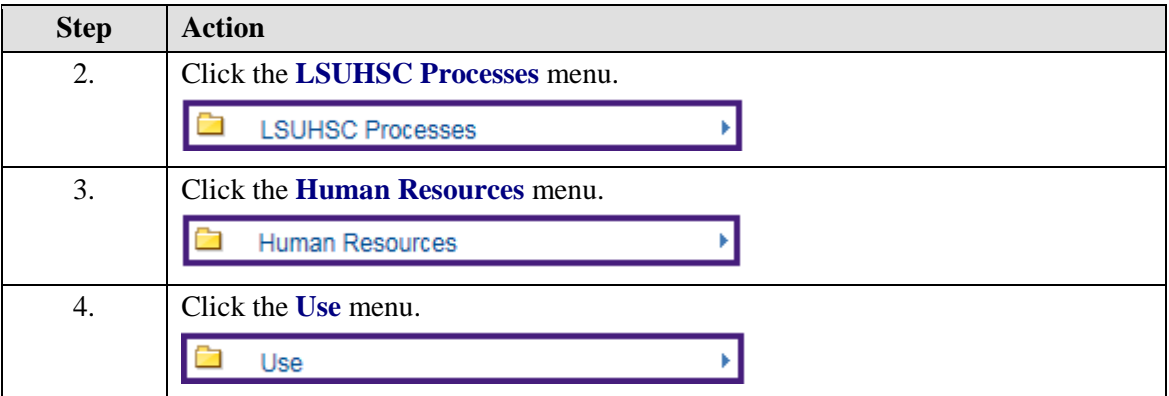

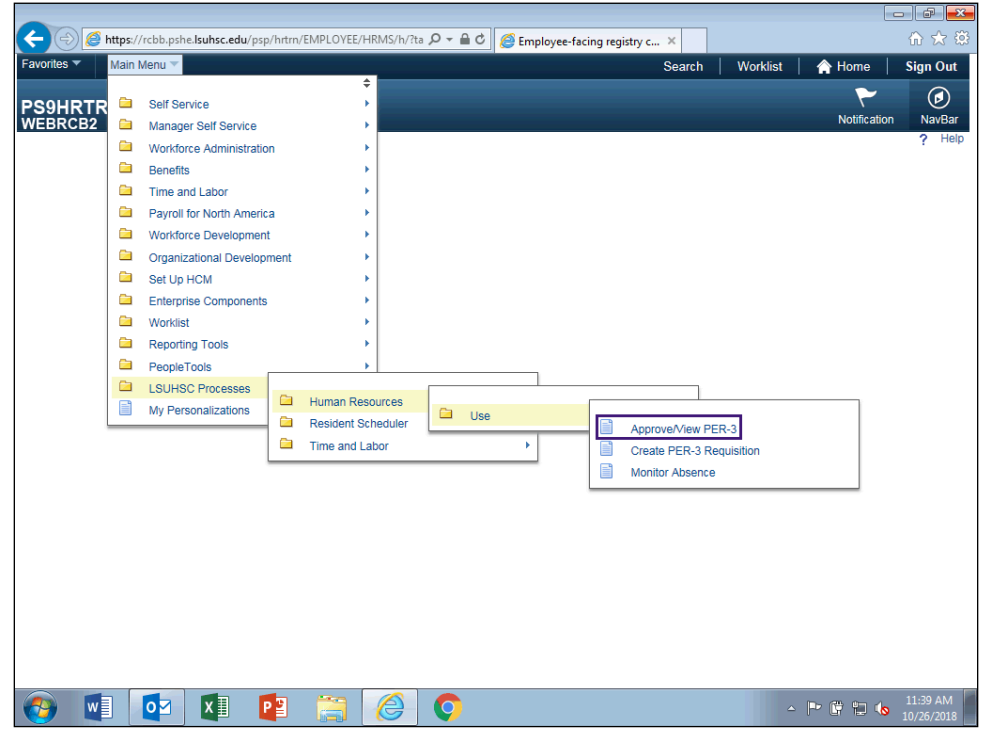

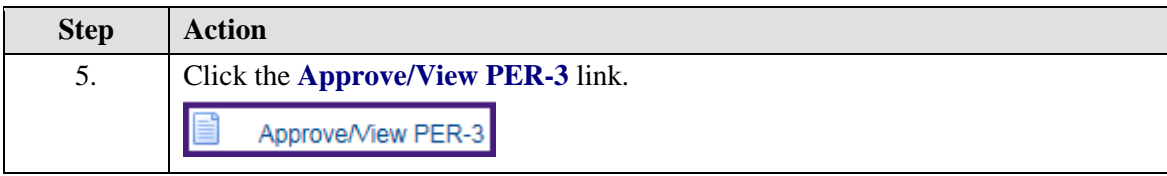

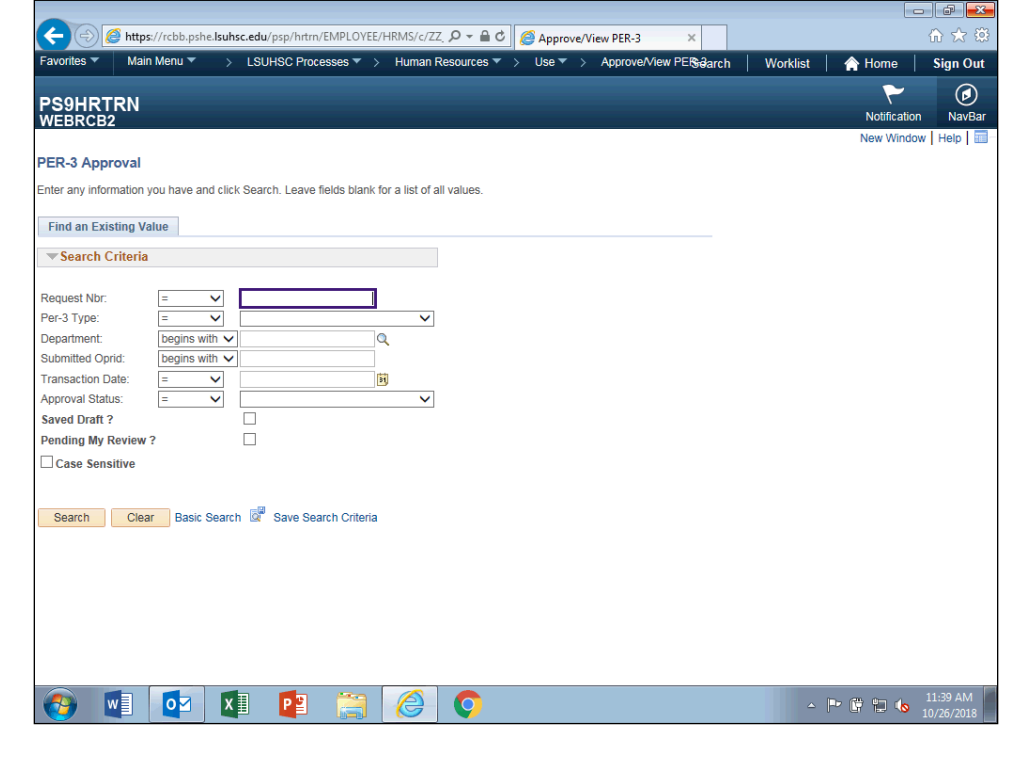

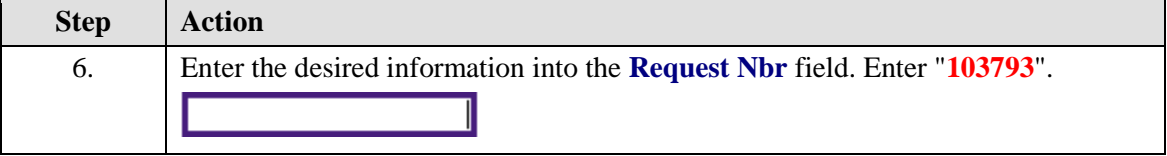

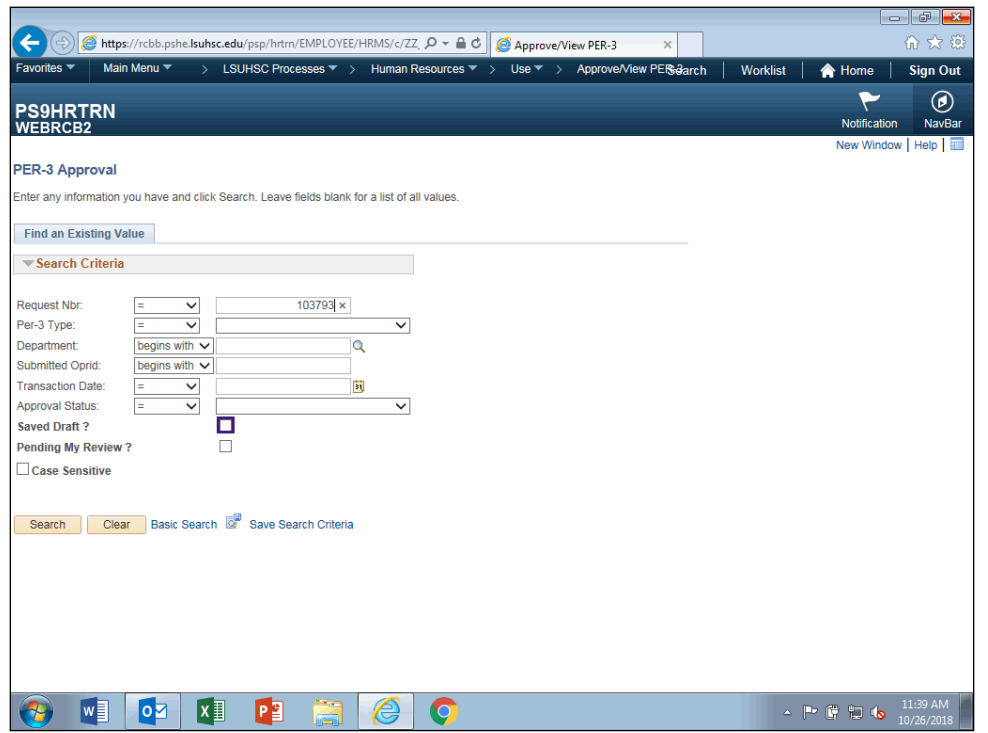

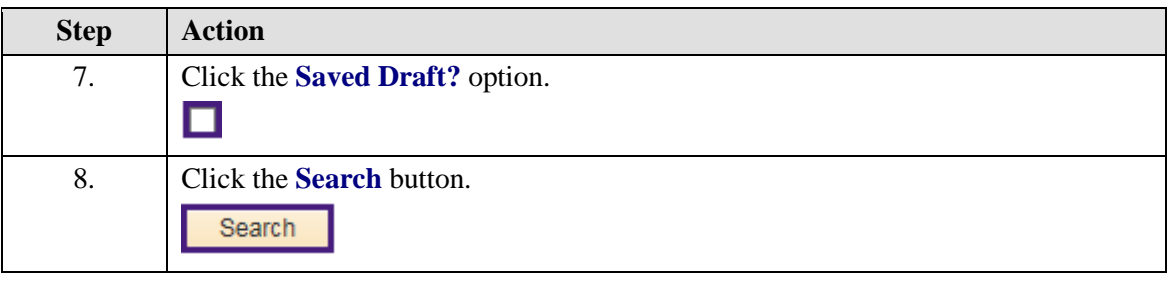

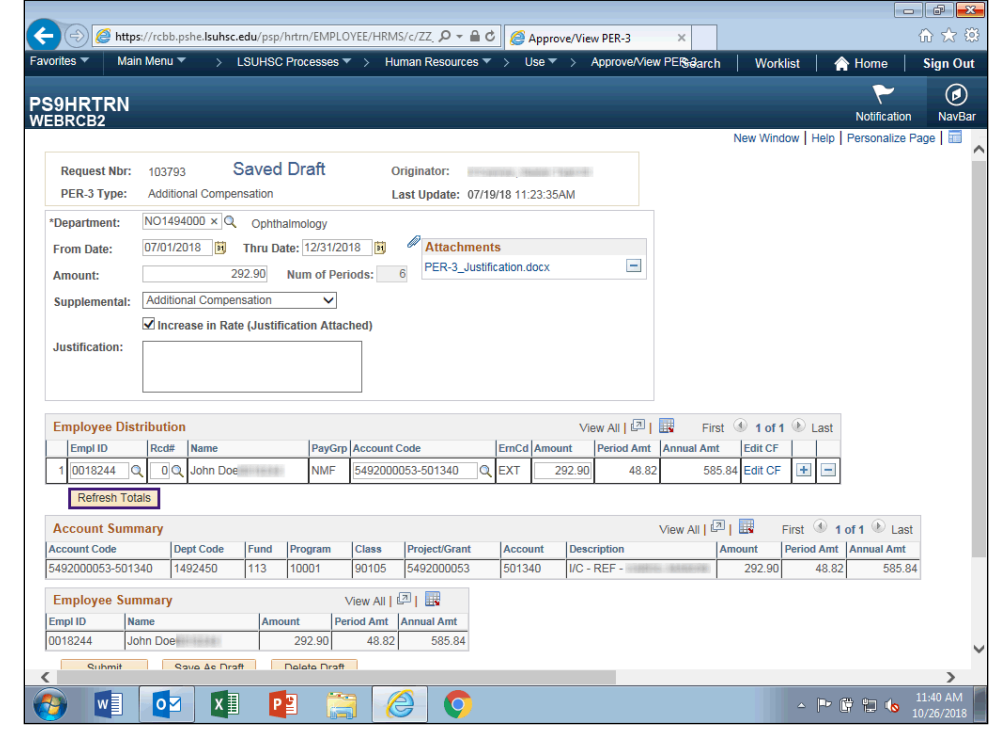

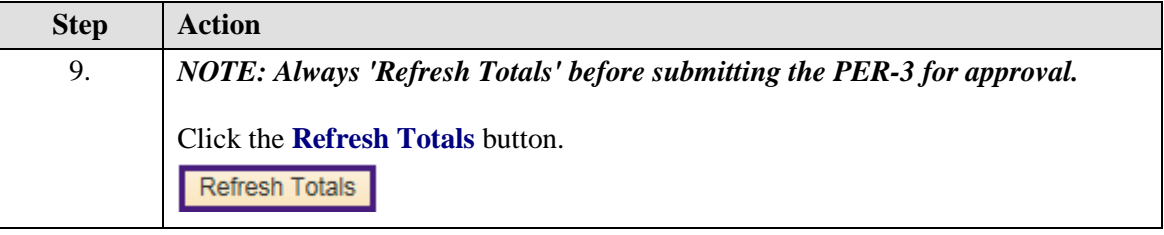

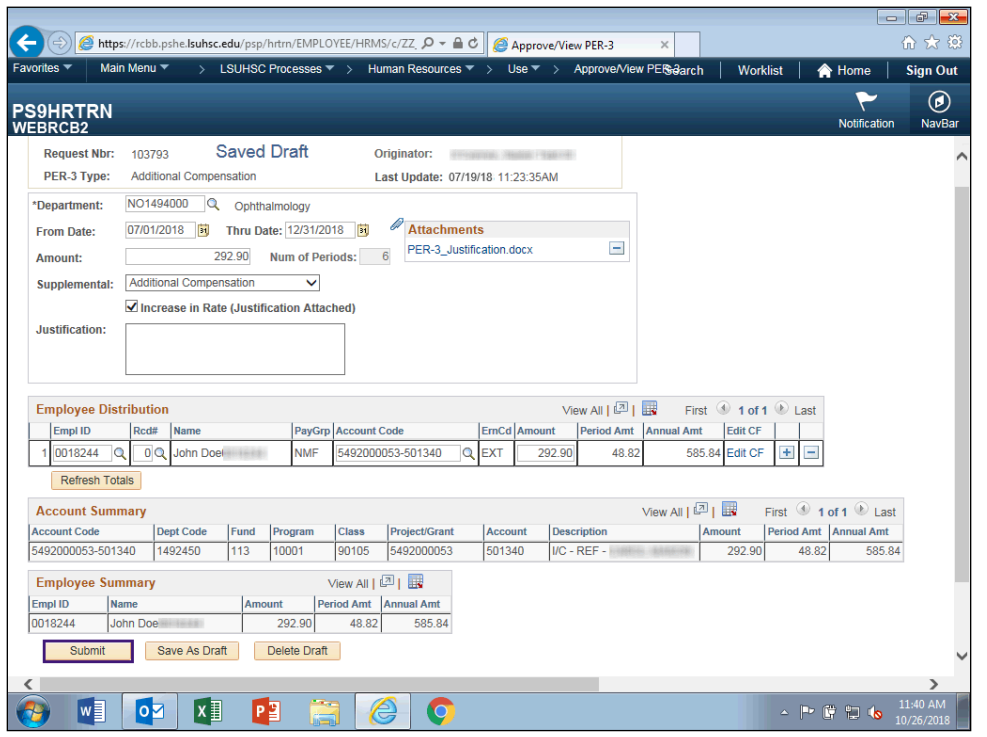

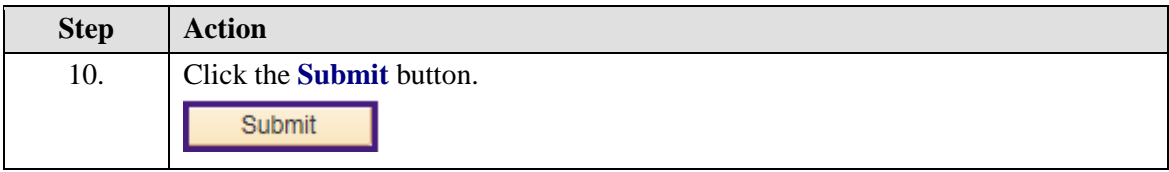

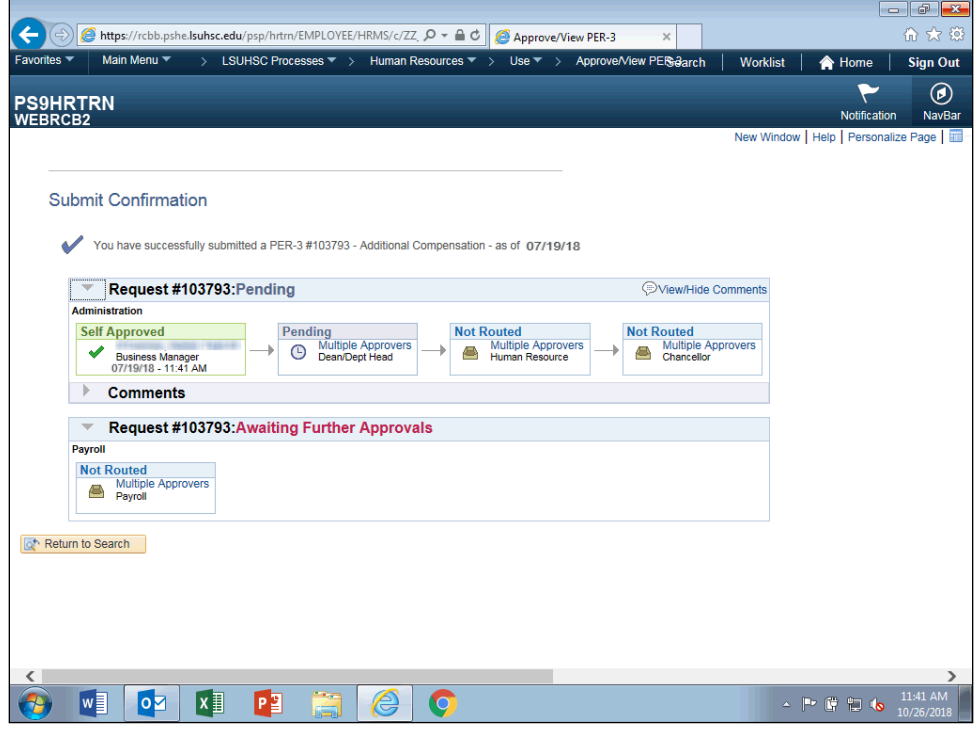

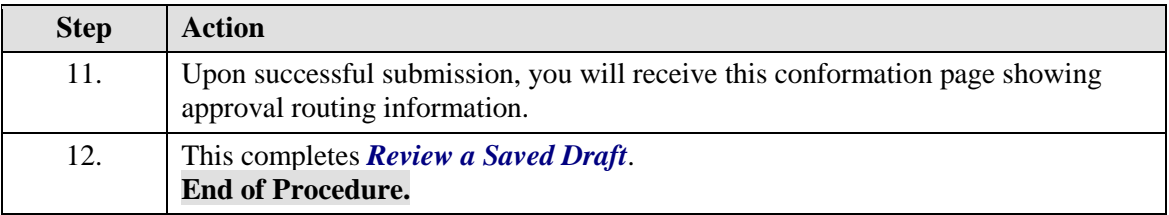